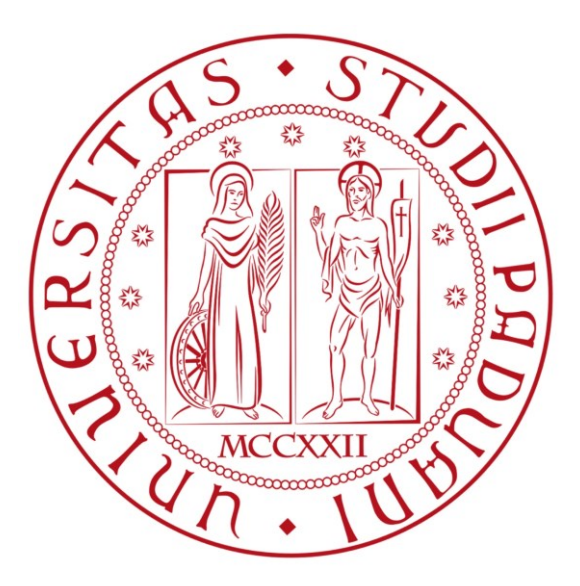

# **UNIVERSITÀ DEGLI STUDI DI PADOVA**

Dipartimento di Ingegneria Civile, Edile e Ambientale Corso di Laurea Triennale in Ingegneria per l'Ambiente e il Territorio

ANNO ACCADEMICO 2021/2022

Tesi di Laurea

# ANALISI DELLE DINAMICHE GERARCHICHE DI ESPANSIONE E CONTRAZIONE DEL RETICOLO IDROGRAFICO DI DUE BACINI ALPINI CONTIGUI

Laureanda: Francesca Barone

N° matricola: 1227531

Relatore: Prof. Gianluca Botter

Correlatore: Ing. Nicola Durighetto

Keywords: Accensione, Gerarchia, Matlab, Valfredda, Focobon

#### **SOMMARIO**

L'obiettivo di questa tesi è quello di analizzare quali sono le dinamiche di espansione e contrazione della rete idrografica di due bacini alpini contigui. I bacini presi in esame sono il Valfredda e il Focobon, entrambi situati nelle Dolomiti Orientali in provincia di Belluno, in Veneto, Italia. Questi due bacini sono caratterizzati dai cosiddetti "temporary streams", ossia i corsi d'acqua temporanei, la cui importanza è stata riconosciuta di recente dalla letteratura idrologica che si occupa quindi dello studio sperimentale delle loro dinamiche. Recentemente infatti la dimensione temporale di un reticolo idrografico è stata vista come una questione di grande importanza anche su scala annuale o stagionale, non più quindi solo su scala geologica. Questa rilevanza è dovuta alla variabilità temporale delle lunghezze dei tratti canale dei fiumi, i quali perciò non vengono più percorsi dalla corrente d'acqua allo stesso modo durante tutto l'arco dell'anno.

Partendo dalle evidenze sperimentali, si indaga per capire se esiste un meccanismo univoco in grado di descrivere al meglio la rete idrica variabile osservata nella realtà. Questo meccanismo deve valere per una vasta gamma di condizioni climatiche, intervalli temporali e scale spaziali, affinché sia applicabile ad una dinamica osservata il più generica possibile. In particolare, si desidera trovare un modello che sia in grado di descrivere le dinamiche non solo per un bacino studiato singolarmente, ma anche per l'unione di due o più bacini studiati complessivamente come una sola rete idrografica. Operativamente si procede individuando dei punti significativi lungo il corso del canale, detti nodi, che consentono il monitoraggio dell'espansione o della contrazione della rete. Osservando il loro stato che può essere "acceso", o bagnato, oppure "spento", o asciutto, si può ricavare la persistenza di ciascun nodo come il rapporto tra il numero di volte in cui il nodo i-esimo è stato osservato come acceso sul numero di volte in cui è stato osservato in totale. Si riconosce nel modello gerarchico il meccanismo univoco ricercato e secondo questa ipotesi durante un evento di pioggia dapprima si bagneranno, o attiveranno, i nodi aventi persistenza maggiore fino a quelli aventi persistenza minore, e viceversa dopo l'evento di piena. Per valutare la bontà dell'aderenza tra modello e realtà si è usata l'accuratezza calcolata rispetto ai nodi, alla data di raccolta dati e totale (una combinazione delle accuratezze sia dei nodi sia delle date). Questo parametro è risultato elevato (per un singolo bacino è superiore al 95%), il che indica che il modello gerarchico descrive la configurazione osservata molto più accuratamente di un qualsiasi altro modello random.

Gli strumenti utilizzati per la modellazione e l'analisi dei dati sono Matlab, nella fattispecie è stato usato lo script "HierarchyReconstruct", QGis e infine Excel.

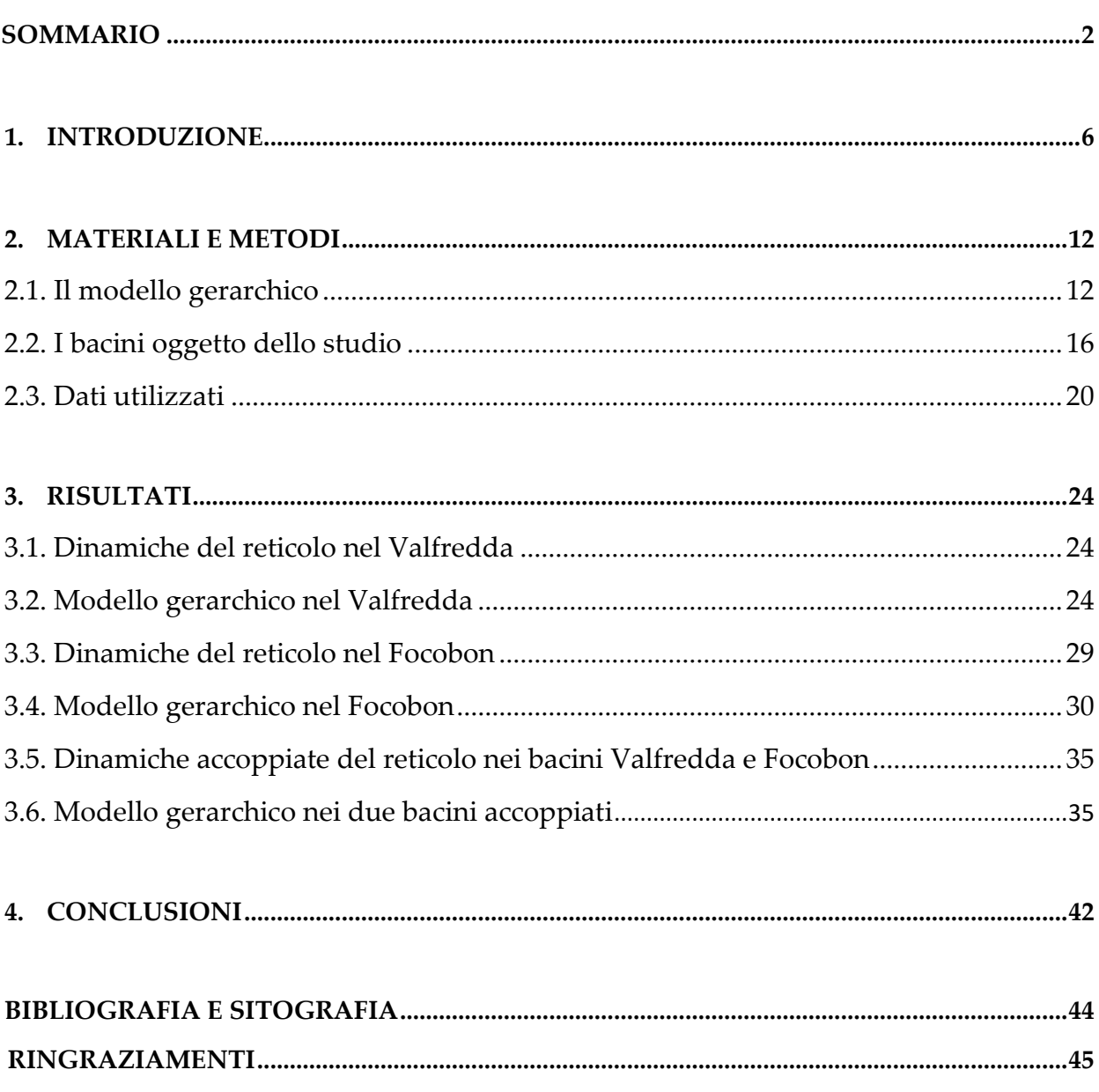

# **INDICE**

### **1. INTRODUZIONE**

Partendo dai tempi antichi, i corsi d'acqua sono sempre stati un elemento chiave per lo sviluppo delle civiltà, in quanto i fiumi permettevano di avere acqua in abbondanza per l'agricoltura, i loro argini erano naturalmente fertili e il clima in queste aree era solitamente più temperato. Tutte queste condizioni favorevoli non erano però prive di avversità per le popolazioni che decidevano di stanziarsi nelle zone adiacenti ai corsi d'acqua. Le grandi sfide, a cui tutt'oggi l'uomo moderno cerca di trovare soluzione, erano rappresentate dall'arginare le piene dei fiumi durante gli eventi di pioggia intensa e dall'evitare i danni delle eventuali inondazioni, cercando di salvaguardare il raccolto e gli insediamenti umani.

Lo studio del funzionamento fisico dei corsi idrici ha permesso nel corso del tempo di consolidare la relazione esistente tra uomo e natura, che insieme formano un ecosistema dinamico e in costante evoluzione, al fine di imparare a gestire i fenomeni idrologici correlati ai corsi d'acqua. Durante l'ultimo secolo sta emergendo una nuova problematica che pian piano altera ogni ambito della natura, con conseguenze potenzialmente irreversibili: il cambiamento climatico. Nell'ottica di un mondo sempre più soggetto ad eventi di piena, eventi calamitosi, innalzamento delle temperature medie globali e del livello del mare, il ciclo idrogeologico risulta essere alterato e con connotazioni diverse rispetto a quelle anche solo di trent'anni fa. Infatti, non solo esistono dei periodi nei quali l'innalzamento del livello dei corsi d'acqua avviene rapidamente, i cosiddetti "periodi di piena", ma anche dei periodi caratterizzati da una forte siccità, i cosiddetti "periodi di magra". L'evidenza empirica, quindi, mostra con sempre maggiore certezza come i fiumi non possano più essere considerati come delle unità statiche nel tempo e nello spazio. I fiumi non possono pertanto essere pensati come costantemente bagnati lungo tutto il loro reticolo in un qualsiasi momento nel tempo, ma anzi rappresentano delle unità dinamiche, soggette a periodi di piena e di secca, che danno luogo a dei corsi d'acqua temporanei. Questi ultimi vengono definiti come "un corso d'acqua soggetto a periodi di asciutta totale o di tratti dell'alveo annualmente o almeno 2 anni su 5". 1

Dunque, in questo contesto si sviluppa l'oggetto di studio della presente tesi, che si concentra in particolare su due bacini alpini contigui, Valfredda e Focobon, situati in provincia di Belluno, in Veneto, Italia.

<sup>1</sup> Fonte: "La Gazzetta Ufficiale" del 14/04/2006, allegato 3, parte III, sezione A.1

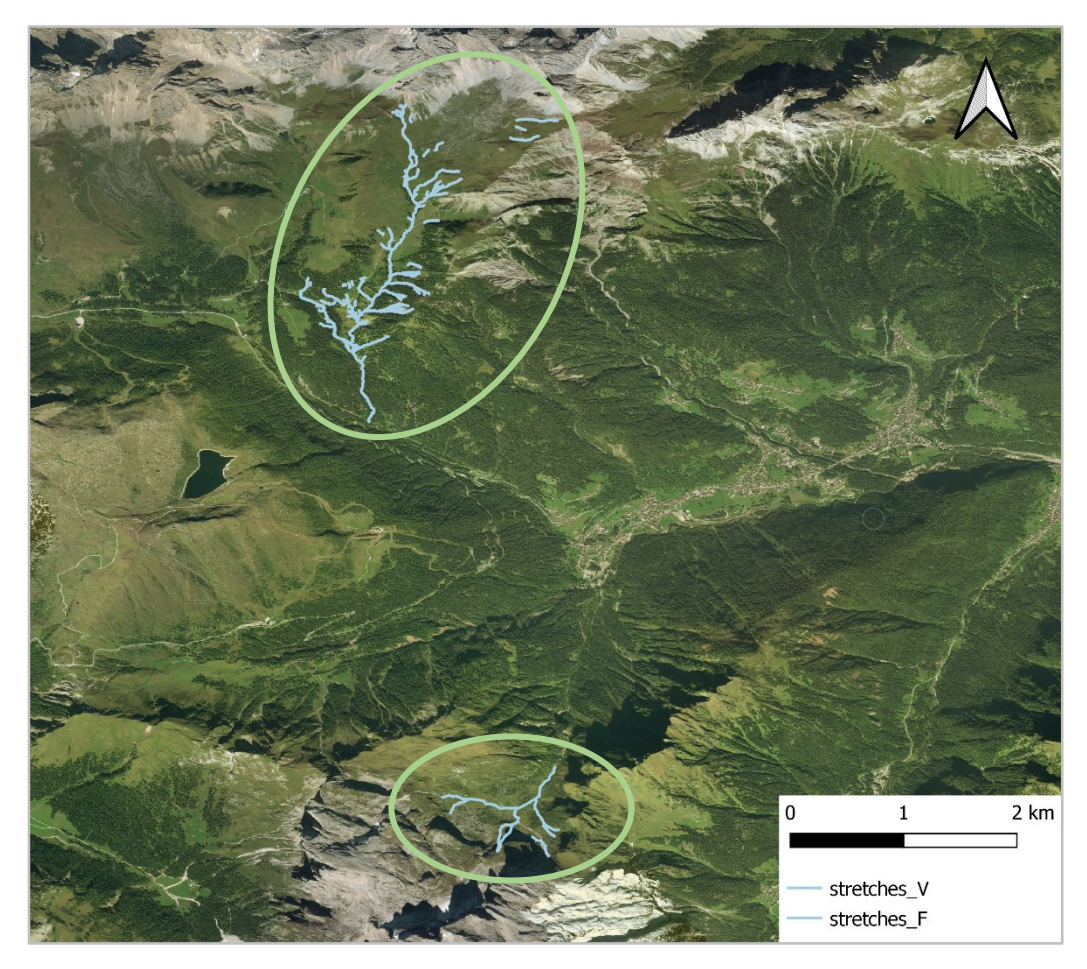

Figura 2.1: Mappa dei due bacini oggetto della tesi: Valfredda e Focobon

Il bacino collocato a nord nella Figura 2.1, ovvero il Valfredda, si trova nella località di Falcade (Belluno) nelle Dolomiti, patrimonio naturale dell'umanità UNESCO. È situato nell'alta Val di Biois, una valle di origine fluviale, che si trova a confine tra Veneto e Trentino Alto Adige. La Valfredda è situata ai piedi della parte meridionale del gruppo della Marmolada.

Il bacino collocato a sud nella Figura 2.1, ovvero il Focobon, si trova sempre in territorio agordino, nella parte meridionale della Val di Biois, anch'esso nelle Dolomiti. Appartiene al gruppo del Focobon, che rappresenta la parte settentrionale del gruppo delle Pale di San Martino.

La contemporanea letteratura idrologica ha mostrato come risulti di fondamentale importanza lo studio sperimentale delle dinamiche dei "temporary streams", ossia i corsi d'acqua temporanei. Recentemente infatti la dimensione temporale di un reticolo idrografico è stata vista come una questione rilevante non solo su scala geologica, tipica dei modelli riguardanti l'evoluzione della conformazione del paesaggio, ma anche su scala annuale o stagionale. Questo è dovuto al fatto che le lunghezze dei tratti canale dei fiumi, non venendo più percorsi dalla corrente d'acqua, possono variare temporaneamente. Queste alterazioni sono apprezzabili anche a scale temporali di

osservazione più ridotte. Questa importante evidenza scientifica ha mostrato che esiste una porzione del reticolo idrografico che risulta sempre "attiva", ovvero percorsa dal flusso d'acqua durante tutto l'anno. Tuttavia, si nota che le porzioni attive del reticolo idrografico sono soggette ad un alternarsi continuativo di cicli di espansione e contrazione, dovuto agli eventi di pioggia, a cui di conseguenza corrispondono, rispettivamente, riempimento e svuotamento del canale. 2

Lo studio dei corsi d'acqua temporanei è essenziale per due ragioni principali: in primo luogo dal punto di vista della caratterizzazione di modelli idrologici che sono in grado di riprodurre quanto più fedelmente possibile le dinamiche del reticolo idrografico; in secondo luogo dal punto di vista della comprensione della relazione tra il flusso intermittente del fiume e gli ecosistemi acquaticiterrestri, i servizi ecosistemici, le meta-comunità, i sistemi iporreici e i tassi di scambio di anidride carbonica fiume-atmosfera. Grazie al crescente monitoraggio dei temporary streams, inoltre, gli scienziati stanno raccogliendo sempre più informazioni riguardanti i fattori morfologici o climatici che sottendono alle dinamiche osservate di espansione e contrazione dei reticoli idrografici. In particolare quanto è emerso dalle analisi degli esperti suggerisce che la transizione tra lo stato "dry", ossia asciutto, e lo stato "wet", ossia bagnato, sia governato da un meccanismo duale: è legato ad un locale sbilanciamento da un lato dovuto al flusso proveniente da monte che filtra dalla zona superficiale attraverso il terreno e dall'altro alla capacità di trasmettere tale flusso all'interno della zona subsuperficiale. 3

I temporary streams rappresentano una grande porzione dei fiumi in tutto il mondo e si possono ritrovare in una vasta gamma di biomi e di condizioni climatiche differenti. Solitamente i fenomeni di espansione e contrazione del reticolo idrografico sono dovuti a cause naturali, però non si possono escludere le cause antropiche, quali il prelievo dell'acqua dai fiumi per l'irrigazione o il pompaggio dell'acqua di falda per uso domestico. Quindi risulta essere di fondamentale importanza in primo luogo la distinzione tra fiumi permanenti e temporanei in quanto la stessa Comunità europea ne sottolinea la centralità al fine di comprendere al meglio le dinamiche ecologiche per osservare e gestire al meglio le due diverse tipologie di fiume. In secondo luogo, a partire da dati sperimentali, si individuano e caratterizzano i composti chimici disciolti in acqua e si individua la maniera in cui questi vengano trasportati verso valle. Infine lo studio dei temporary streams fornisce informazioni

<sup>2</sup> Fonte: "Hierarchical climate driven dynamics of the active channel length in temporary streams" di G. Botter et al., Nature Scientific Reports

<sup>&</sup>lt;sup>3</sup> Fonte: "Hierarchical climate driven dynamics of the active channel length in temporary streams" di G. Botter et al., Nature Scientific Reports

importanti in merito al flusso di anidride carbonica emessa dai corsi d'acqua temporanei verso l'atmosfera, che sono indissolubilmente legati alla variabilità temporale dell'interfaccia aria-acqua.

I benefici che possono trarre le pubbliche amministrazioni dal monitoraggio di tali corsi d'acqua soggetti a stagionalità sono costituiti dal fatto di poter garantire una gestione ottimale delle risorse idriche, specie nei periodi di siccità e di crisi idrica, al fine di salvaguardare fauna e flora acquatiche e terrestri, nonché le attività antropiche legate all'ecosistema del fiume. Invece i vantaggi per i ricercatori sono rappresentati dal fatto che possono sfruttare i dati raccolti in merito ai livelli del pelo libero del corso d'acqua per analizzare e sviluppare dei modelli in grado prevedere quando potranno verificarsi periodi di secca o nello studio tra falde acquifere e fiumi. <sup>4</sup>

In questo contesto risulta perciò centrale l'individuazione di un meccanismo univoco che sia in grado di descrivere le dinamiche osservate in modo da creare modelli matematici che riproducano quanto più fedelmente possibile la realtà. I fattori che controllano le dinamiche di un reticolo sono la trasmissività locale e l'area contribuente. La prima è definita matematicamente dall'integrale sullo spessore del terreno saturo della conducibilità idraulica del terreno stesso. La seconda invece è ricavata a partire dall'area del bacino che contribuisce al deflusso, considerando ogni punto appartenente ad esso, fino alla sezione di chiusura. Essendo tali fattori debolmente variabili nel tempo, a differenza dello stato di umidità media di un bacino, è possibile individuare nel meccanismo di attivazione dei diversi tratti di una rete l'esistenza di una gerarchia, la quale può essere espressa come funzione dell'umidità del terreno. Tuttavia, se si assume l'esistenza di una gerarchia, quest'ultima per sua natura deve seguire un preciso ordine legato all'espansione, o "accensione", e alla contrazione, o "spegnimento", dei tratti di canale della rete. Quindi viene riconosciuta proprio nella gerarchia di attivazione e di spegnimento il meccanismo fondamentale che sottende le dinamiche di espansione e contrazione della rete idrologica. È essenziale la sua individuazione poiché permette agli esperti di individuare un legame tra i temporary streams e i cicli ad esso correlati al fine di sviluppare delle strategie più sostenibili di gestione delle acque e di comprendere tutti gli aspetti inerenti le funzioni ecologiche e biogeochimiche delle reti di drenaggio.<sup>5</sup>

<sup>4</sup> Fonte: "I fiumi non sono tutti uguali: droni e satelliti per scoprirne i dettagli" di M. Panetto, Il Bo Live

<sup>5</sup> Fonte: "Hierarchical climate driven dynamics of the active channel length in temporary streams" di G. Botter et al., Nature Scientific Reports

L'obiettivo di questa tesi è quello di analizzare le dinamiche del reticolo fluviale di due bacini alpini contigui, il Valfredda e il Focobon, al fine di verificare la robustezza del modello gerarchico nelle dinamiche di espansione e contrazione della rete attiva.

Innanzitutto verranno analizzate le dinamiche di ognuno dei due bacini presi singolarmente, osservando la configurazione dei nodi durante l'espansione e la contrazione del canale e verificando l'aderenza del modello ai dati empirici raccolti. Infine verranno considerati i due bacini come un unico sistema idrografico, per verificare quale configurazione assumono i nodi e il rispetto da parte della gerarchia dei dati empirici.

È possibile valutare la bontà dell'aderenza tra modello e realtà mediante il calcolo dell'accuratezza del modello stesso. Dagli studi effettuati in letteratura, tipicamente questa è superiore al 95% in un singolo bacino idrografico, il che implica un'accuratezza media molto elevata e ben maggiore rispetto a quella che si otterrebbe con un generico modello che assegna randomicamente lo stato di ogni singolo nodo indipendentemente dallo stato degli altri nodi della rete. Studi su scale spaziali relativamente grandi sono però rari.

### **2. MATERIALI E METODI**

#### **2.1. Il modello gerarchico**

1

Alla base delle analisi oggetto di tesi vi sono le dinamiche di attivazione e di spegnimento non casuali bensì basate, su delle dinamiche gerarchiche di espansione e contrazione del reticolo idrografico legate alla persistenza dei nodi osservati.

Prima di procedere, è bene fare una precisazione in merito a queste dinamiche dal momento che sono strettamente legate alla persistenza dei nodi. Con "nodi" per convenzione si indicano i punti fissati lungo l'alveo del canale, la cui localizzazione non viene mai determinata a priori, ma selezionata in modo specifico per descrivere il più accuratamente possibile la variabilità spaziale delle persistenze in quel punto. Questi nodi infatti saranno oggetto di misurazioni nel corso del tempo da parte degli studiosi, per tanto vi è la necessità che i nodi vengano individuati, che descrivano al meglio la variabilità spaziale e che non vengano spostati nel corso del tempo per non falsare le analisi. Dal monitoraggio dei nodi si può classificare lo stato del fiume in quei punti: si ottiene quindi un sistema binario poiché i valori che un nodo può assumere sono solamente due: "nodo acceso", a cui corrisponde lo stato "wet", quindi il canale è percorso dal flusso d'acqua, oppure "nodo spento", a cui corrisponde lo stato "dry", quindi il canale è in secca e non viene percorso dal flusso d'acqua. I valori associati a questi due stati dei nodi sono: per i nodi "wet" 1, invece per i nodi "dry" 0. <sup>6</sup> Una volta raccolti questi dati è possibile calcolare il rapporto di persistenza locale, che viene definito come il numero di misurazioni in cui il nodo i-esimo è attivo sul numero di misurazioni totali effettuate su quello stesso nodo. Di seguito viene riportata la relazione della persistenza locale per un nodo i-esimo appartenente alla rete:

$$
P_i = \frac{\# i \text{ è attivo}}{\# i \text{ è stato rilevato}}
$$

Vengono riportate alla pagina successiva le mappe contenenti i nodi fissati per ciascun bacino.

Come si può notare il bacino Valfredda presenta molti più nodi rispetto al bacino Focobon e questo è dovuto al fatto che sono state eseguite molte più campagne di raccolta dati per il primo dei due rispetto che per l'altro. Si approfondirà la raccolta dati al capitolo (2.3.).

<sup>6</sup> Fonte: "Hierarchical climate driven dynamics of the active channel length in temporary streams" di G. Botter et al., Nature Scientific Reports

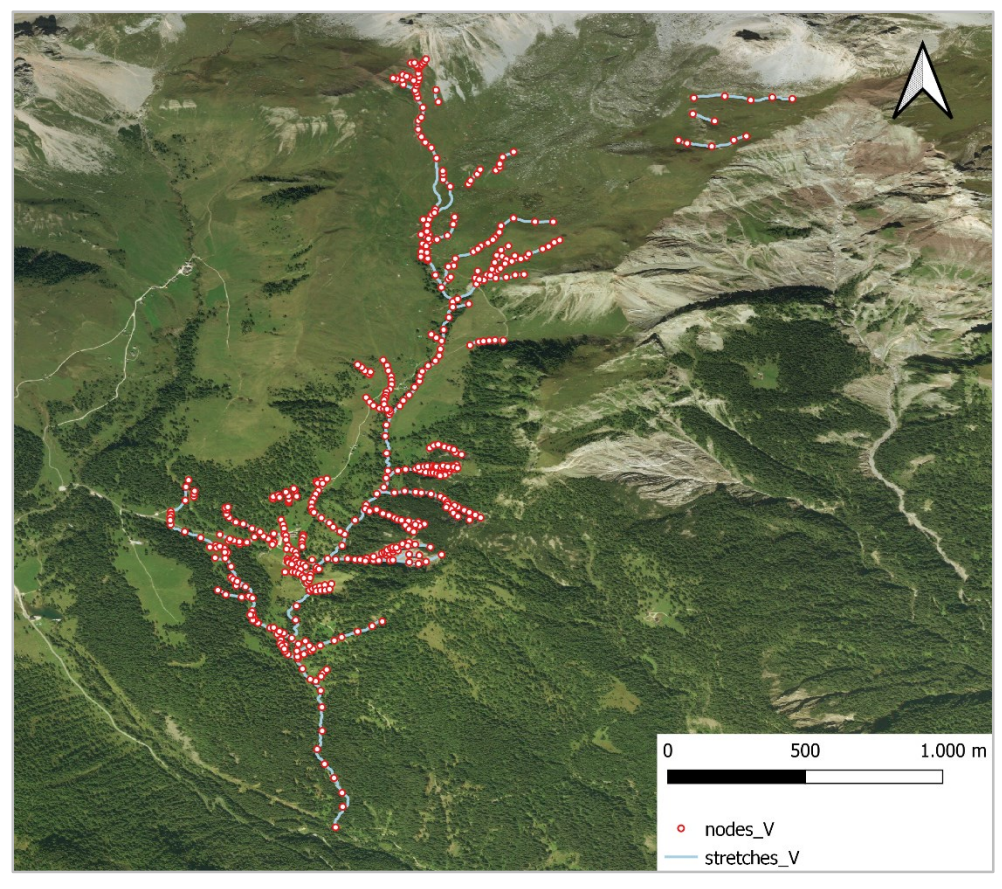

Figura 2.1: Mappa dei nodi relativi al bacino Valfredda

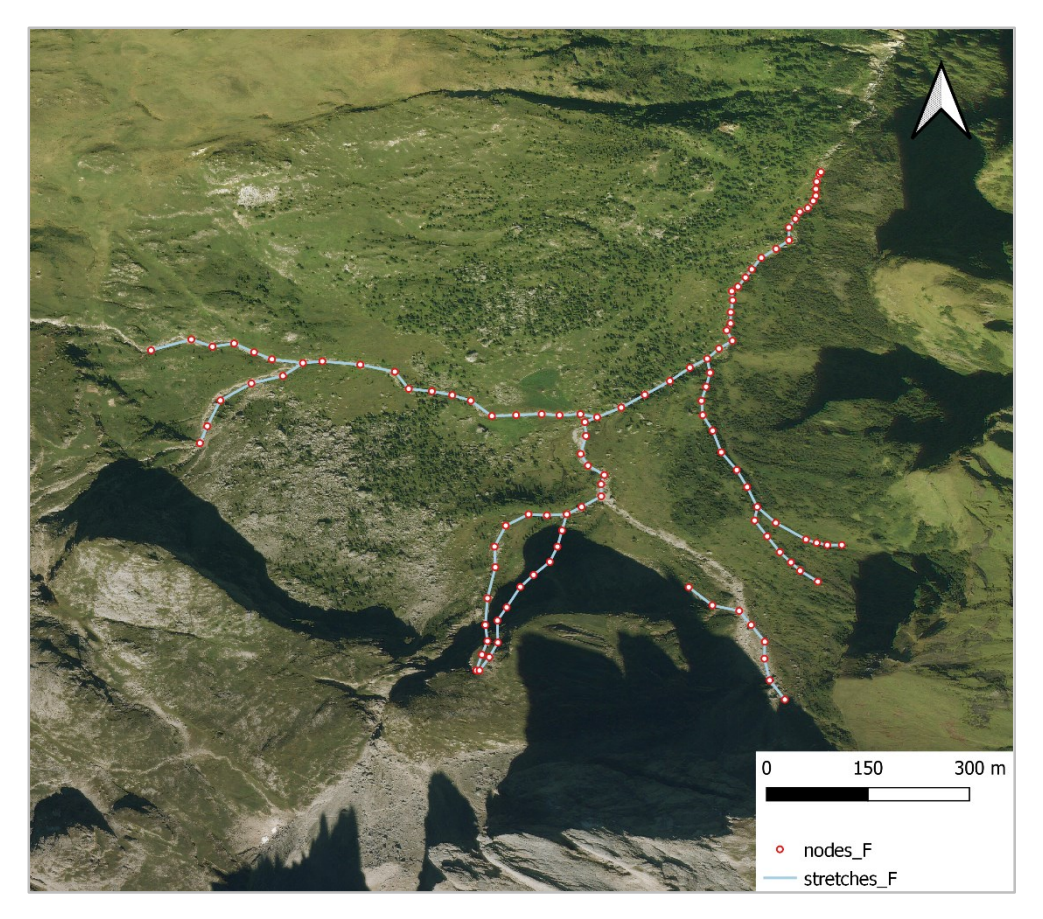

Figura 2.2: Mappa dei nodi relativi al bacino Focobon

Il modello gerarchico assume che l'ordine con cui i tratti di canale si attivano durante un evento di pioggia sia noto a priori e determinato dalle persistenze: generalmente inizieranno ad ingrossarsi prima i tratti di canale meno soggetti a stagionalità e a fenomeni di secca, e così via fino ai tratti di canale più soggetti a periodi di magra e di secca. Al termine dell'evento di pioggia queste dinamiche permangono: infatti inizieranno ad abbassarsi prima i tratti più soggetti a stagionalità e così via fino ai tratti meno soggetti a fenomeni di secca che si abbasseranno per ultimi. Quindi i nodi meno persistenti si attivano per la maggior parte in risposta ad eventi di pioggia significativi e quando anche tutti i nodi con persistenze più elevate si sono già attivati. Matematicamente quindi, l'attivazione dei nodi segue un andamento decrescente di persistenza dei nodi, invece lo spegnimento segue un andamento crescente della persistenza degli stessi. Infatti, secondo questo meccanismo, durante un evento di pioggia si attivano prima i rami più persistenti e così via fino ai rami meno persistenti, invece al termine della precipitazione si abbassa il livello del corso d'acqua prima nei tratti meno persistenti e poi nei tratti più persistenti. 7

Tuttavia, senza l'ausilio del modello gerarchico sarebbe assai problematico ottenere le informazioni relative allo stato dei nodi (accesi o spenti) in un preciso istante *t* di tempo. Ciò è dovuto al fatto che senza l'ipotesi gerarchica in primo luogo non si avrebbero certezze sull'ordine di accensione dei nodi, infatti un nodo meno persistente potrebbe essere acceso quando un nodo più persistente è spento, e che in secondo luogo non si avrebbero informazioni relative alla cronologia dei processi dinamici tra nodi aventi la medesima persistenza, infatti questi potrebbero accendersi in sincronia, in asincronia o come combinazione delle due alternative precedenti. Ragion per cui il modello gerarchico è essenziale per poter conoscere al meglio la rete di cui si stanno effettuando i campionamenti: consente, a partire dalle caratteristiche medie dei nodi, di correlarli nello spazio e nel tempo al fine di ricostruire le dinamiche della rete oggetto di studio.

Dal momento che il modello gerarchico assume che l'attivazione dei nodi segua un ordine decrescente di persistenza, allora ad un generico istante *t*, si può fisare la soglia *P\** che indica la separazione tra i nodi bagnati ( $P \ge P^*$ ) e i nodi asciutti ( $P \le P^*$ ). Quindi per un reticolo idrografico gerarchico, ad un generico istante *t*, un nodo è attivo se e solo se la sua persistenza locale è maggiore di un'adeguata soglia *P\*(t)* funzione del tempo. Quest'ultima viene calcolata per ogni raccolta dati come la probabilità di superamento del corrispondente numero di nodi attivi osservati.

<sup>7</sup> Fonte: "Hierarchical climate driven dynamics of the active channel length in temporary streams" di G. Botter et al., Nature Scientific Reports

È possibile valutare la bontà dell'aderenza tra i dati raccolti e il comportamento prefigurato dal modello gerarchico mediante il calcolo dell'accuratezza del modello stesso. Quest'ultima può essere di tre tipi:

- node-wise accuracy, ovvero l'accuratezza calcolata per ogni nodo come il rapporto tra il numero di volte in cui lo stato gerarchico coincide con quello osservato per il nodo i-esimo e il numero di osservazioni totali per quel nodo;
- time-wise accuracy, ovvero l'accuratezza calcolata per ogni data come il rapporto tra il numero di nodi in cui lo stato gerarchico coincide con quello osservato e il numero di nodi osservati in quella specifica data;
- total accuracy, ovvero l'accuratezza calcolata come rapporto tra il numero totale di osservazioni corrette, sia per i nodi che per le date, e il numero totale di osservazioni effettuate.

Si può quindi definire in generale l'accuratezza attraverso la seguente formula:

$$
Accurate zza \; (%) = \frac{TP + TN}{TP + TN + FP + FN} \cdot 100
$$

Dove:

- TP: nodo realmente acceso e considerato come acceso dal modello gerarchico;
- TN: nodo realmente spento e considerato come spento dal modello gerarchico;
- FP: nodo realmente spento ma considerato come acceso dal modello gerarchico;
- FN: nodo realmente acceso ma considerato come spento dal modello gerarchico.

Di conseguenza, gli stati TP ("True Positive") e TN ("True Negative") indicano rispettivamente i casi veramente positivi e negativi, ovvero quando lo stato del nodo è modellato correttamente rispetto a quanto osservato nella realtà. Invece gli stati FP ("False Positive") e FN ("False Negative") indicano i casi falsi positivi e falsi negativi, ovvero quando lo stato del nodo non è modellato correttamente. Perciò ottenere un'accuratezza pari al 100% implica che il modello gerarchico ha descritto perfettamente la realtà osservata in campo di tutti i nodi della rete idrografica del bacino. <sup>8</sup>

<sup>8</sup> Fonte: "Hierarchical climate driven dynamics of the active channel length in temporary streams" di G. Botter et al., Nature Scientific Reports

# **2.2. I bacini oggetto dello studio**

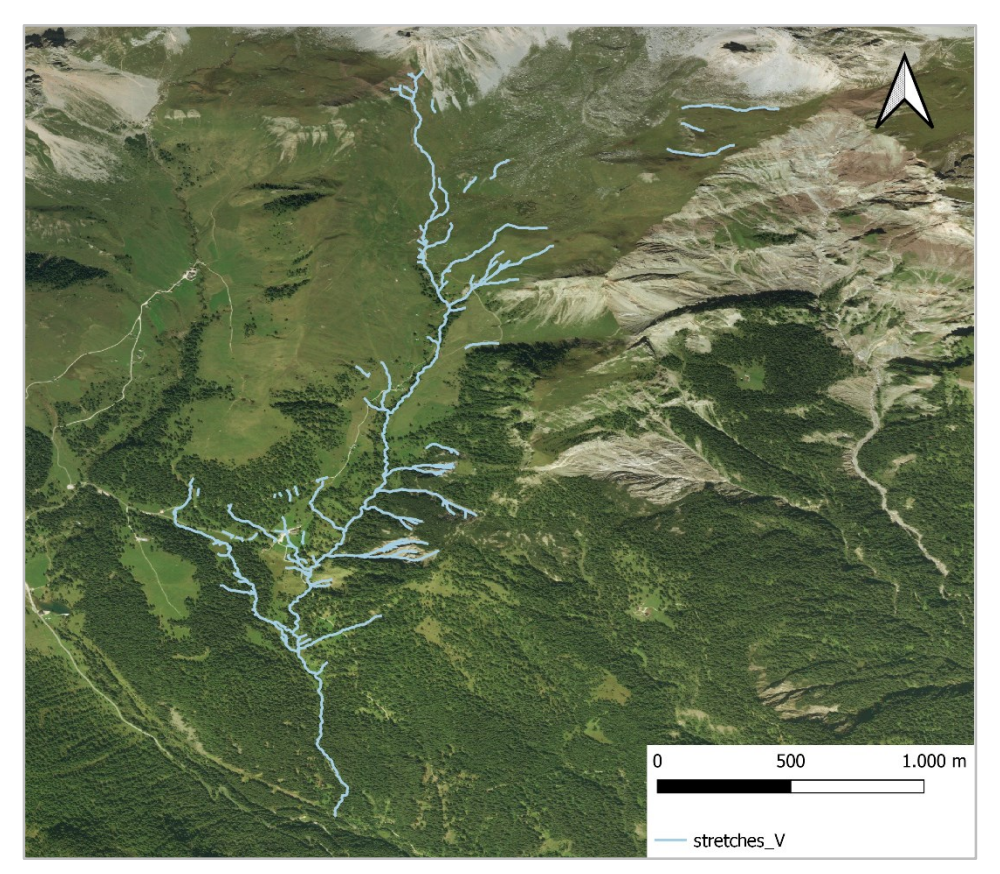

Figura 2.3: Mappa del reticolo idrografico del bacino Valfredda

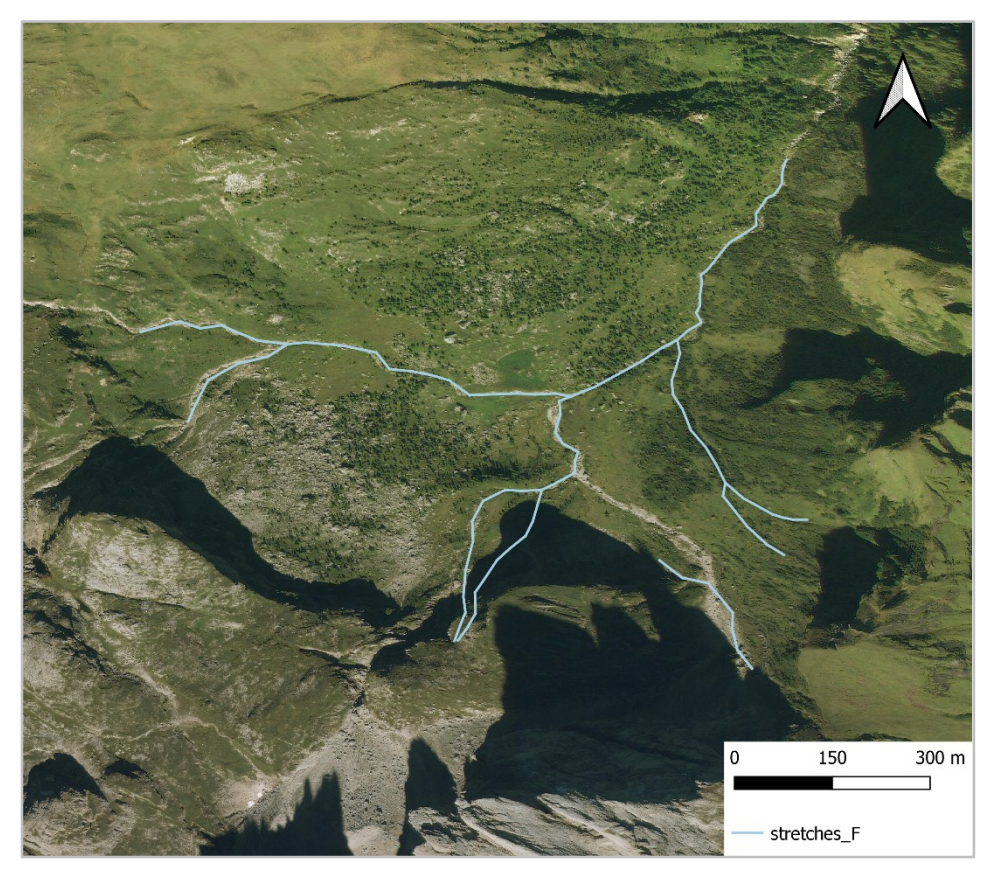

Figura 2.4: Mappa del reticolo idrografico del bacino Focobon

Il Valfredda e il Focobon sono due bacini alpini situati tra la provincia di Belluno (Veneto) e quella autonoma di Trento (Trentino Alto Adige). Come si può notare dalla scala grafica riportata nelle cartine alla pagina precedente, il bacino Focobon risulta essere molto meno esteso rispetto al Valfredda: infatti quest'ultimo ha un'estensione superficiale pari a 5,3 km<sup>2</sup>, mentre il primo approssimativamente di 1,5 – 2,0 km<sup>2</sup> . Questa stima è stata effettuata usando il software Google Earth, dove con l'apposita funzione "Misura" è possibile calcolare l'area di una regione tracciando virtualmente una serie di punti sul terreno fino a formare un anello chiuso attorno all'area di interesse. Una volta fatto ciò, è possibile determinare il valore dell'area individuata e, a seconda se i punti siano stati presi più "aderenti" al corso d'acqua o meno, si ottiene un'estensione compresa tra  $1,5-2$  km<sup>2</sup>.

Entrambi i bacini sono soggetti ad espansione e contrazione del corso d'acqua che li percorre, quindi sono a tutti gli effetti dei temporary streams. La rete riportata in entrambe le cartine è quella "complessiva", ovvero quella data dalla somma di tutti i tratti canale che possono contribuire alla formazione dell'onda di piena, per sono compresi sia i rami più persistenti che quelli meno persistenti. Inoltre il reticolo idrografico dei due bacini si può definire sostanzialmente asimmetrico vista la grande presenza di ramificazioni che confluiscono nell'alveo principale del corso d'acqua. Questa tendenza è specialmente riconoscibile nel Valfredda, infatti la rete sembra essere "piumata", mentre nel Focobon sono presenti minori ramificazioni e quindi questa rete sembra essere leggermente più simmetrica dell'altra.

Dal punto di vista geomorfologico i due bacini, essendo entrambi appartenenti alla zona delle Dolomiti Orientali, sono costituiti prevalentemente da rocce dolomitiche e da rocce calcaree, che sono entrambe sedimentarie, carbonatiche e composte da dolomite, un minerale formato da calcio e magnesio. Questa conformazione del terreno, che si riscontra dalle analisi della composizione del Sasso della Valfredda e del Gruppo del Focobon, indica che i due bacini presentano "una bassa porosità e una permeabilità media per fessurazione e carsismo, la quale però risulta essere localmente elevata laddove la fessurazione del suolo è più accentuata".<sup>9</sup>

Dal punto di vista climatico, Valfredda e Focobon sono caratterizzati da un clima alpino, perciò da temperature invernali rigide, con un netto decremento più si sale in quota, e da estati miti. Le precipitazioni si concentrano prevalentemente nel periodo estivo, mentre in inverno scarseggiano.

<sup>9</sup> Fonte: "PAT 2015, Comune di Falcade (BL), Relazione geologica", pag. 37-38

Il grafico di seguito proposto evidenzia l'andamento delle precipitazioni nella regione Veneto, nel periodo temporale 1993 – 2021.

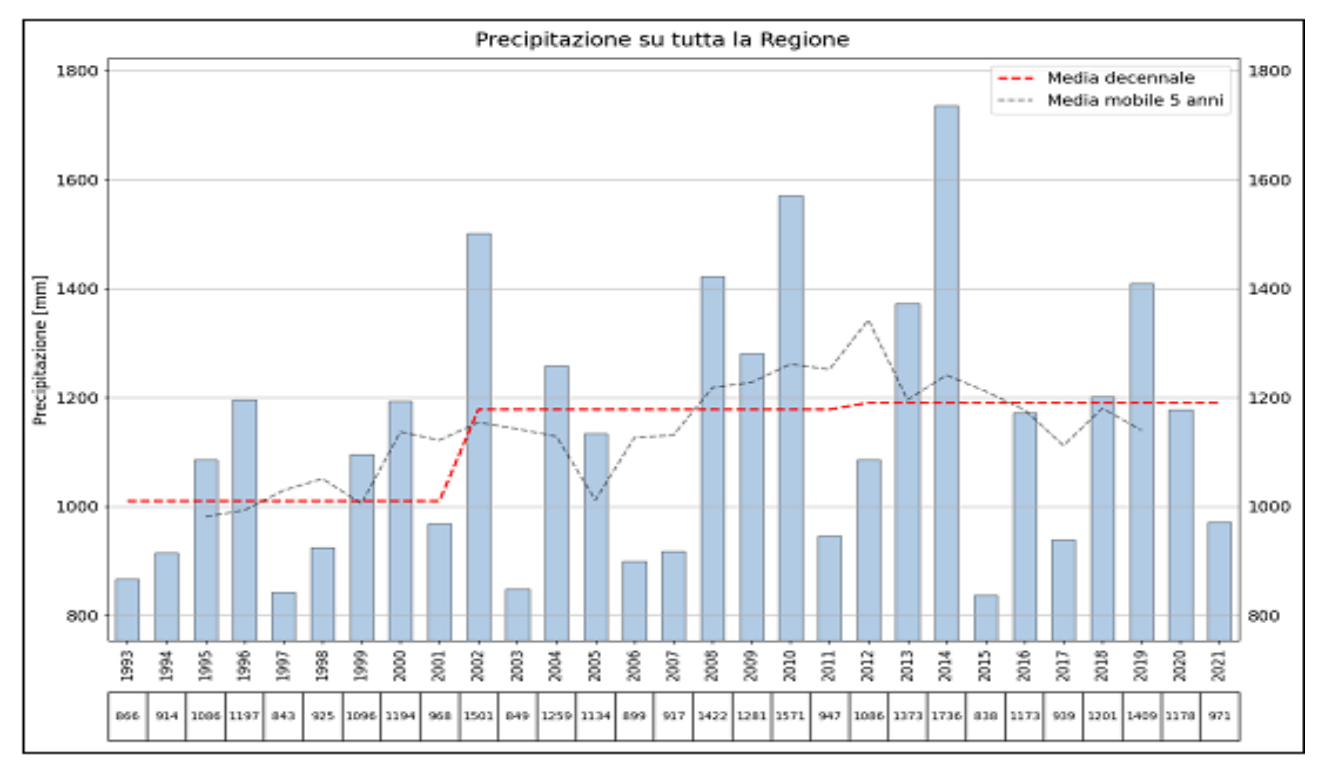

Figura 2.5: Andamento delle precipitazioni sulla Regione Veneto nel periodo 1993 – 2021

Dalla Figura 2.5 si nota che l'altezza media di precipitazione a livello regionale ha avuto un andamento altalenante nel corso del tempo. L'anno più piovoso è stato il 2014 con 1700 mm, mentre il più arido è stato il 2015 con appena 800 mm. Focalizzando l'attenzione sul periodo 2018 – 2021, ovvero gli anni in cui sono stati monitorati i due bacini, si nota sempre un andamento disomogeneo della precipitazione: gli anni 2018 e 2020 si aggirano intorno ai 1200 mm, invece il 2019 rappresenta un massimo con 1400 mm e il 2021 un minimo con quasi 1000 mm. Le misurazioni del 2018 e del 2020 sono in linea con la media di precipitazione decennale, rappresentata dalla linea tratteggiata rossa, però quelle relative al 2019 e al 2021 si scostano da questa media. Al contrario, se si confrontano le medie annue di precipitazione nel medesimo periodo 2018 – 2021 con la media mobile relativa al lustro si nota un trend di decrescita per entrambi.<sup>10</sup> È ragionevole supporre che anche i bacini Valfredda e Focobon siano sottoposti ad una variazione della precipitazione caduta al suolo, però per capire a tasso di decremento siano soggetti è necessario osservare il Veneto nella sua interezza, dal momento che questo istogramma non tiene conto della distribuzione spaziale delle precipitazioni.

<sup>10</sup> Fonte: ARPAV

Si riporta la cartina del Veneto che raffigura spazialmente la variazione percentuale della precipitazione annua cumulata nel periodo 1993 – 2020, rispetto all'anno di misurazione 2021:

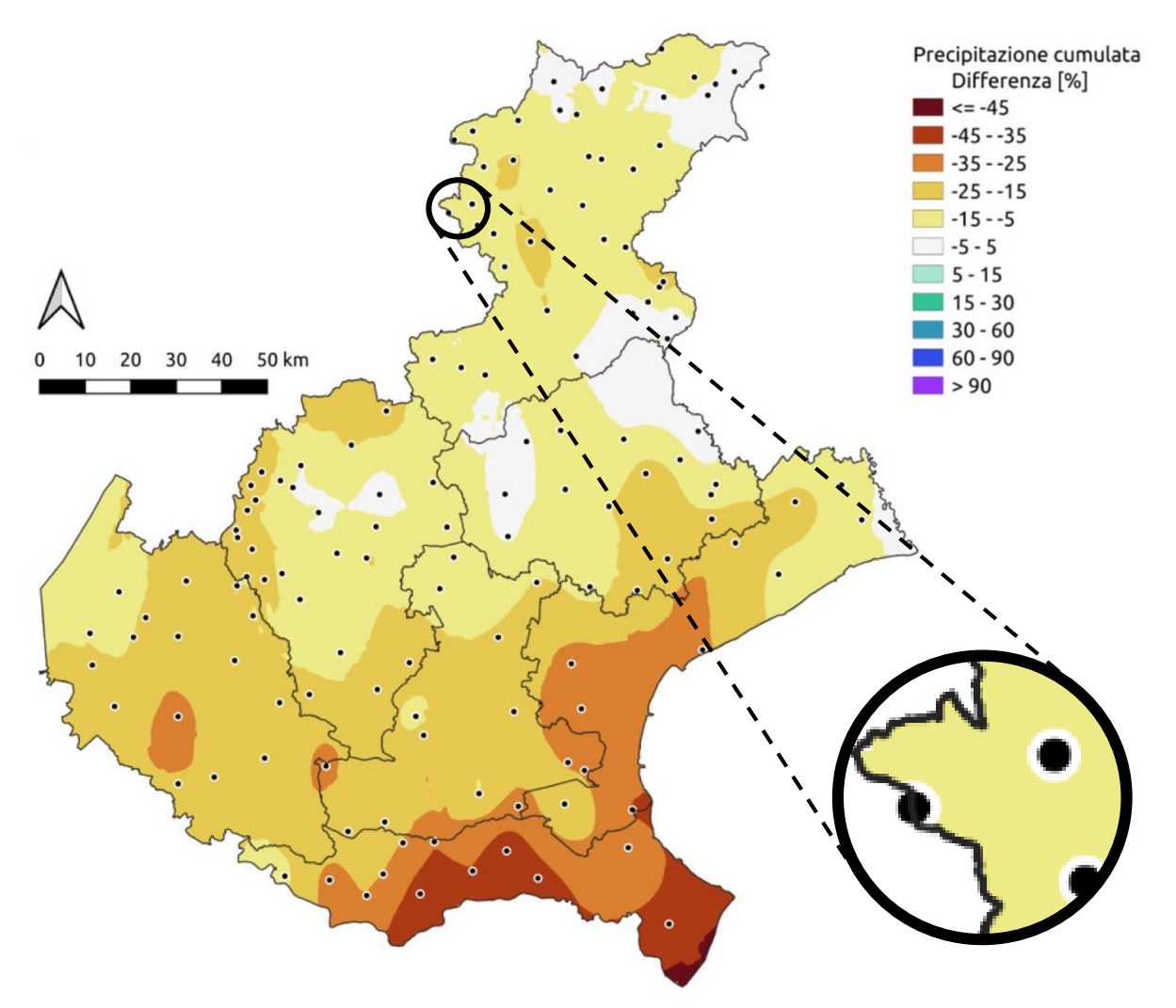

Figura 2.6: Precipitazione annua cumulata del 2021 riportante le differenze percentuali rispetto alla media del periodo 1993 – 2020

Ponendo l'attenzione all'area a cui appartengono i due bacini oggetto di studio (evidenziati dal cerchio blu in Figura 2.6), si può notare rispetto al 2021 come nel corso del tempo sia diminuita la precipitazione del 5 – 15%. <sup>11</sup> Di conseguenza si deduce che anche l'area in esame risente del cambiamento climatico e dell'innalzamento delle temperature: infatti, con una temperatura globale media sempre più elevata, saranno sempre più frequenti da un lato i fenomeni di siccità e dall'altro anche gli eventi di pioggia breve ma intensa (come ad esempio bombe d'acqua e grandine). In questo contesto quindi si raccoglieranno e analizzeranno i dati relativi all'espansione e alla contrazione della rete idrica dei bacini Valfredda e Focobon.

<sup>11</sup> Fonte: ARPAV

#### **2.3. Dati utilizzati**

1

I dati utilizzati ai fini della tesi sono stati raccolti nel periodo 2018 – 2020: in particolare il Valfredda è stato mappato molteplici volte durante questo triennio, invece il Focobon solamente durante il 2020. Le campagne di misurazione sono avvenute durante il periodo estivo e autunnale, comprendendo nella raccolta dati una grande variabilità idrologica, che va da nodi asciutti a molto bagnati, rappresentativa della dinamicità delle reti temporanee. Le misurazioni non sono state effettuate durante l'inverno in quanto i corsi d'acqua sono statici (e non più dinamici!) in risposta alle basse temperature e alla neve che ricopre i bacini.

Per quanto concerne la raccolta effettiva dei dati, è stata ricavata la persistenza locale  $P_i$  , ovvero il rapporto tra il numero di osservazioni in cui il nodo i-esimo è risultato acceso rispetto al numero di osservazioni totali del nodo i-esimo. La persistenza è un parametro significativo in quanto si basa su osservazioni eseguibili in maniera relativamente semplice e racchiude in sé la tendenza di un nodo di essere bagnato (nodo attivo) oppure asciutto (nodo spento).

I dati ricavati dalle campagne di misurazione consentono, a partire dal modello gerarchico, di prevedere l'evoluzione temporale della lunghezza attiva *L* della rete al tempo *t*, indicata come *L(t).* Infatti è possibile ricostruire l'evoluzione spaziale della rete idrografica, assumendo sempre che questa segua una dinamica gerarchica e che, di conseguenza, l'attivazione dei nodi segua un ordine legato alle persistenze decrescenti dei nodi. A partire dalla determinazione della lunghezza attiva all'istante *t* è possibile individuare una soglia di persistenza *P\** secondo la quale è possibile effettuare una divisione tra nodi attivi e spenti. In generale se un nodo è acceso allora anche tutti i nodi aventi una persistenza maggiore uguale a quella di quel nodo sono accesi, invece se un nodo è asciutto allora lo sono anche tutti i nodi aventi persistenza minore uguale a quella di quel nodo. Quindi grazie alla persistenza soglia *P\*(t)* è possibile affermare che tutti i nodi aventi persistenza maggiore uguale alla soglia sono accesi, invece quelli aventi persistenza minore della soglia sono spenti.<sup>12</sup>

Per quanto riguarda la procedura operativa, i dati raccolti durante le misurazioni in campo per essere più facilmente usufruibili vengono raccolti in una matrice, la quale presenta nelle righe il nome in codice alfanumerico dei nodi osservati, mentre nelle colonne le date in cui sono stati effettuati i campionamenti. I dati contenuti all'interno della matrice sono costituiti da un codice

<sup>&</sup>lt;sup>12</sup> Fonte: "Time-lapse visualization of spatial and temporal patterns of stream network dynamics" di N. Durighetto e G. Botter, Wiley Online Library

binario secondo il quale 1 indica "nodo acceso" e 0 "nodo spento". Qualora un'osservazione fosse stata impossibile da effettuare in campo si assegna il valore "NaN", "Not a Number", e i valori appartenenti a questa classe vengono rimossi perché si desidera lavorare solamente con le reali osservazioni avvenute.<sup>13</sup> Grazie ad un codice Matlab apposito, denominato "HierarchyReconstruct", vengono estratte le date in cui sono state effettuate le misurazioni, i nomi dei nodi osservati e gli stati registrati per ogni nodo nelle diverse date. A partire da queste informazioni lo script fornisce due importanti plot: il primo è un grafo, nel quale si mettono in relazione le persistenze dei nodi nel tempo e si collegano i nodi con un arco che parte da quello più persistente a quello meno; il secondo è un grafico che mette in relazione la data con lo stato osservato in ogni nodo della rete idrografica. Qualora si formassero dei loop, lo script è dotato di un meccanismo per la rimozione di questi e si basa proprio sulla "forza" delle persistenze tra i nodi per "aprire" il loop e trasformarlo in una successione lineare di nodi in rapporto gerarchico tra loro.

Infine lo script procede al calcolo dell'accuratezza del modello gerarchico, tenendo conto della nodewise, time-wise e total accuracy, al fine di verificare se la configurazione modellata riproduce adeguatamente la configurazione reale della rete. Per valutare l'andamento dell'accuracy sia nodewise che time-wise sono state importate in Excel due tabelle: la prima contenente i codici alfanumerici dei nodi e le relative accuratezze, la seconda contenente le date e le rispettive accuratezze. A partire da queste due tabelle è stato possibile rispettivamente la creazione di un istogramma, che presenta in ascissa le classi di accuracy e in ordinata la densità di probabilità associata alla classe, e un diagramma a barre, che presenta in ascissa le date delle campagne di raccolta dati e in ordinata i valori di accuracy registrati in quel giorno.

Questo procedimento proposto viene adottato per lo studio delle dinamiche dei due bacini sia presi in esame singolarmente, sia per essere studiati insieme. Si precisa che per lo studio di Valfredda e Focobon considerati come un solo bacino idrografico è essenziale avere l'accortezza di sincronizzare le date in cui Valfredda e Focobon sono stati misurati. Questo viene fatto perché, volendo considerare due bacini spazialmente lontani nel territorio come fossero uno solo, le misurazioni devono essere svolte nelle stesse date, in modo che le condizioni di umidità del terreno siano quasi le stesse e dovute ai medesimi eventi di pioggia che investono entrambi i bacini. Quindi, volendo sincronizzare i due bacini seguendo la procedura più agevole possibile, si sceglie di variare le date

<sup>&</sup>lt;sup>13</sup> Fonte: "Time-lapse visualization of spatial and temporal patterns of stream network dynamics" di N. Durighetto e G. Botter, Wiley Online Library

in cui sono stati raccolti i dati per il bacino che presenta il minor numero di misurazioni, ovvero il Focobon. Operativamente vengono rinominate le colonne della matrice contenente le osservazioni mediante la "Tabella attributi" del software QGis. Come criterio da seguire si è deciso di considerare le osservazioni come sincrone se e solo se l'intervallo di tempo tra le raccolte dati nei due bacini è inferiore a tre giorni. In questo modo si ha confidenza che le condizioni di saturazione del bacino non siano variate eccessivamente, vista la permeabilità media del suolo, e che non siano avvenuti ulteriori eventi di pioggia che abbiano variato eccessivamente l'umidità del terreno stesso. Per intervalli di tempo superiori a tre giorni le osservazioni sono state considerate come a sé stanti e quindi i due bacini risultano asincroni. Al termine di questa procedura risulta che sono state variate le date per due misurazioni in modo da renderle sincrone, tre misurazioni sono risultate già sincrone mentre per altre due misurazioni non sono è stato possibile modificare per i motivi sopra. Ottenuta la matrice osservazioni sincronizzata per il Focobon, viene unita a quella del Valfredda per poterla caricare su Matlab e far girare lo script.

### **3. RISULTATI**

#### **3.1. Dinamiche del reticolo nel Valfredda**

Il Valfredda è un bacino alpino di estensione moderata (superficie = 5,3 km²), ed è caratterizzato da un suolo principalmente composto da rocce dolomitiche e calcaree vista la sua collocazione ai piedi del gruppo della Marmolada. È un bacino caratterizzato da un corso d'acqua temporaneo e questo implica che la configurazione reale della rete vari a seconda del periodo dell'anno in cui la si osserva. Durante il periodo invernale il reticolo risulta essere statico e non più dinamico a causa delle temperature basse e della neve. La rete tenderà ad espandersi durante gli eventi di pioggia di una certa rilevanza, invece tenderà a contrarsi successivamente a questi per effetto del deflusso superficiale e subsuperficiale all'interno del bacino. Usando le osservazioni sperimentali effettuate nell'arco di tre anni (2018 – 2020) si è verificato che il modello gerarchico è in grado di descrivere efficacemente la configurazione reale del bacino, come verrà approfondito di seguito.

#### **3.2. Modello gerarchico nel Valfredda**

Caricando su Matlab la matrice contenente le osservazioni effettuate per il bacino Valfredda, lo script "HierarchyReconstruct" permette di ricostruire le dinamiche del reticolo secondo l'ipotesi della gerarchia. In primis questo script permette la creazione di un grafo (Figura 3.1) che ordina in modo decrescente i nodi a seconda del loro rapporto di persistenza, il quale viene ricavato in base al numero di volte in cui una coppia di nodi viene osservata in un determinato stato (bagnato-bagnato, bagnato-asciutto, asciutto-bagnato o asciutto-asciutto). Maggiore è il numero di misurazioni in cui un nodo è acceso mentre l'altro è spento, maggiore sarà il peso dell'arco che collega i due nodi e di conseguenza più forte sarà il rapporto gerarchico tra i due. Il meccanismo per la rimozione di eventuali loop si basa proprio su questa logica per "aprire" il loop e trasformarlo in una successione lineare di nodi in rapporto strettamente gerarchico tra loro.

Come si può notare dal grafo riportato alla Figura 3.1, la dinamica della rete risulta abbastanza complessa da ricostruire a causa del grande numero di nodi facente parte della stessa e dell'estensione del bacino. Quando i nodi sono raffigurati come appartenenti ad un'unica linea verticale ideale, questo implica che i nodi abbiano la medesima persistenza e che quindi tendano ad attivarsi in modo sincrono.

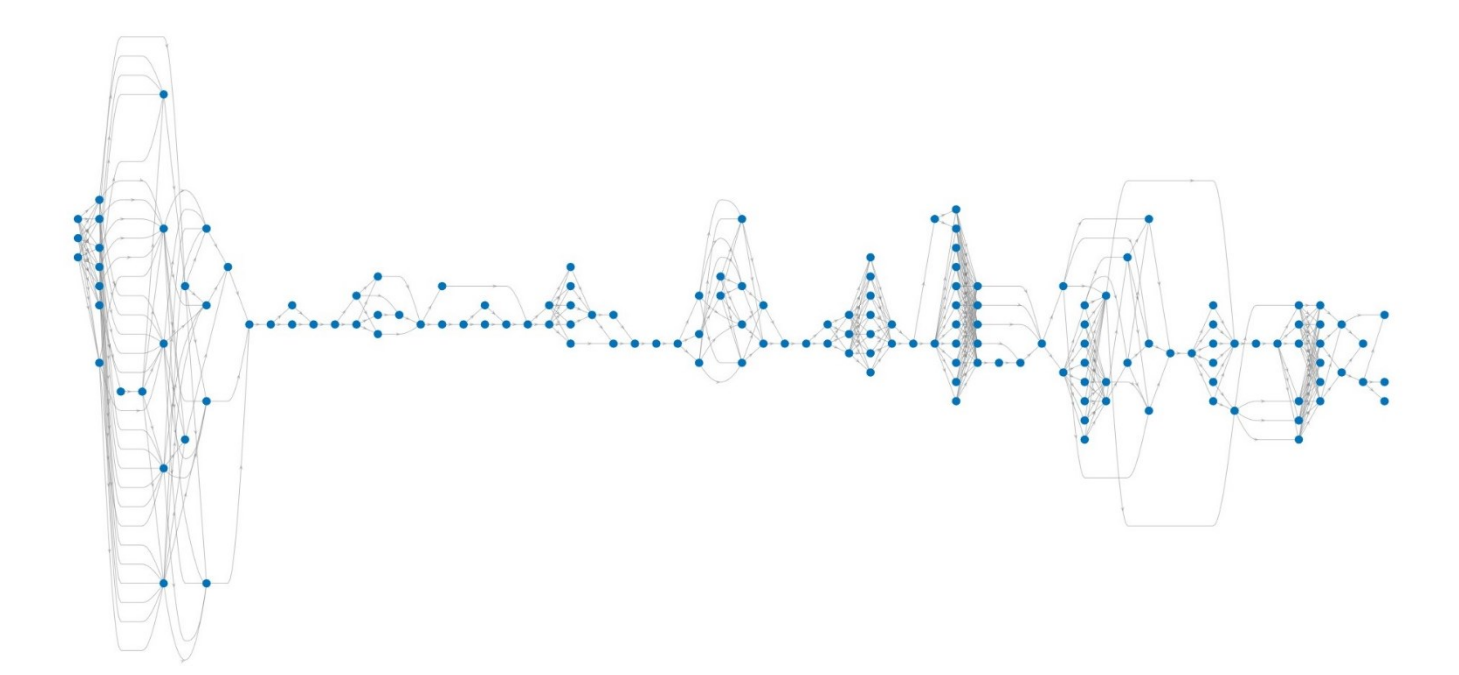

Figura 3.1: Grafo relativo allo schema gerarchico seguito dall'accensione dei nodi della rete di Valfredda, in ordine di persistenza decrescente da sinistra a destra

A partire da questo grafo è possibile creare un secondo grafico in grado di mettere in relazione la data in cui è stata effettuata la campagna di misurazione con lo stato del nodo (Figura 3.2). In questo caso diventa fondamentale l'accuratezza relativa ai nodi, la cui formula è stata definita al capitolo |2.1.|. Grazie agli stati TP e TN, in cui lo stato osservato coincide con lo stato previsto dal modello, è possibile individuare quale sia la lunghezza effettiva calcolata con il modello che massimizza la lunghezza reale per la data presa in considerazione. In tal modo si ricava la soglia della persistenza per il giorno in cui è stata effettuata la raccolta dati e questa è rappresentata dalla linea nera spezzata che delimita i nodi accesi da quelli spenti. Tale soglia viene ricavata a partire dalla gerarchia dei nodi della rete anche non conoscendo la loro esatta persistenza.

Dal grafico emerge che il corso d'acqua tende ad espandersi maggiormente durante la fine dell'estate e l'autunno e tocca il suo picco massimo la persistenza soglia il 30 ottobre 2020. Invece durante l'inverno la rete presenta la sua conformazione più contratta e il minimo valore di persistenza soglia viene raggiunto il 18 gennaio 2019. Si nota che i FP e i FN (di colore rosso e blu intenso) sono pochi rispetto ai TP e TN (di colore cobalto e corallo), pertanto si attende una accuratezza elevata rispetto ai nodi e anche rispetto alle date.

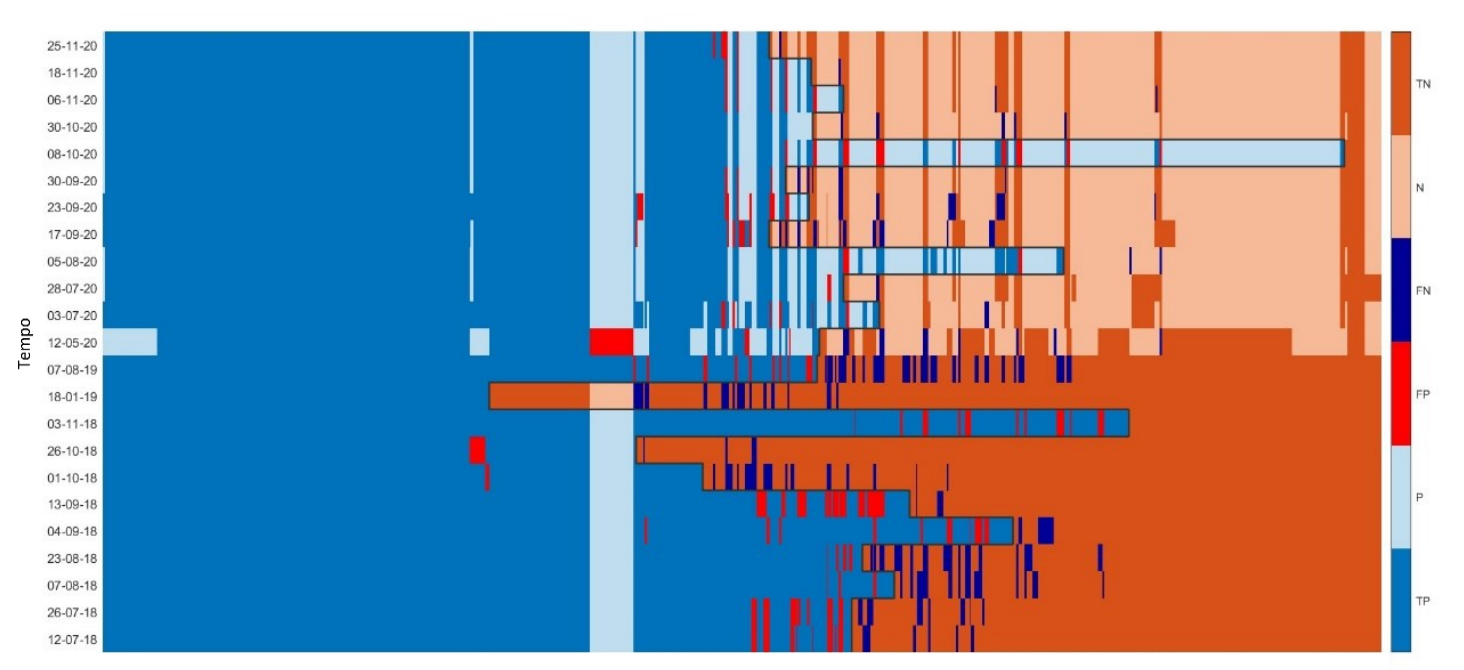

Nodi riordinati secondo persistenza decrescente da sinistra a destra

Figura 3.2: Grafico relativo agli stati osservati dei nodi nel tempo rispetto al bacino Valfredda, nel quale vengono evidenziate le varie persistenze soglia nel tempo (linea nera spezzata)

L'accuratezza del modello gerarchico quindi può essere valutata secondo tre voci: la prima relativa ai nodi, la seconda relativa alla data di osservazione e la terza relativa alla combinazione delle precedenti.

Analizzando la "node-wise accuracy", ossia l'accuratezza relativa ai nodi, ci si avvale del programma Excel per stabilire quali nodi non seguono l'ipotesi gerarchica. Per fare questo si decide di applicare il seguente criterio: la soglia che divide un'accuratezza elevata da un'accuratezza ridotta viene individuata considerando che il 10 – 15% dei nodi abbia un'accuratezza ridotta, quindi sensibilmente più piccola rispetto alla accuratezza media dei nodi del bacino. Con questa tecnica vengono individuati i "nodi problematici" che non seguono il modello: essi corrispondo a circa 16 – 23 nodi su 155 totali appartenenti alla rete di Valfredda.

Dapprima si importano i dati su Excel, si riordinano e si dividono in classi di ampiezza pari a 10%, o analogamente a 0.1, si calcola quanti elementi appartengono alla data classe, si calcola la frequenza relativa percentuale che corrisponde alla densità di probabilità associata alla classe. In Figura 3.3 si riporta l'istogramma che si ottiene dall'elaborazione dati.

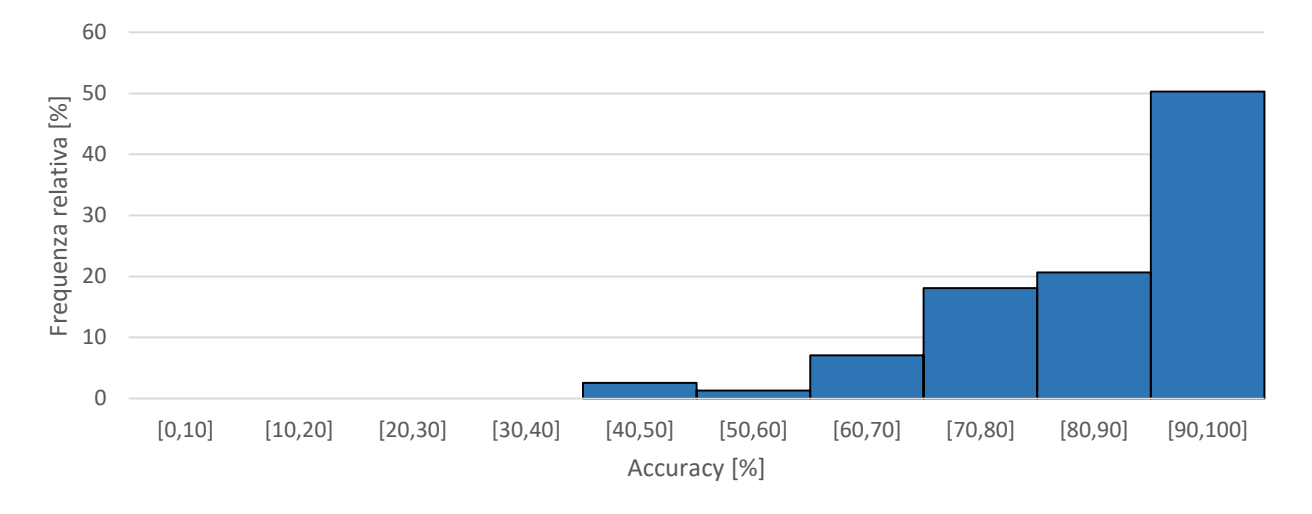

Figura 3.3: Accuratezza relativa ai nodi del bacino Valfredda

Dal momento che le osservazioni con persistenza pari a 100%, ovvero a 1, sono molteplici (circa il 20% delle osservazioni totali per Valfredda), si crea anche un secondo istogramma filtrando le accuratezze in modo da rimuovere tali valori di persistenza in modo che si possa individuare con chiarezza il valore soglia desiderato per le accuratezze (Figura 3.4).

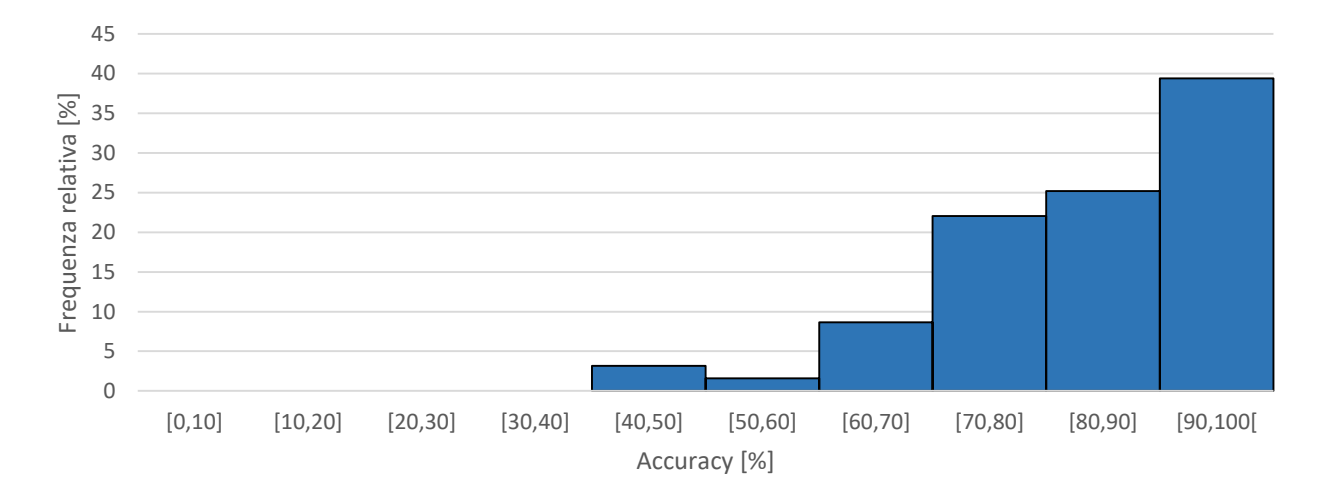

Figura 3.4: Accuratezza relativa ai nodi del bacino Valfredda, omettendo  $P_i = 1$ 

Da questo istogramma emerge chiaramente che la soglia ricercata per l'accuratezza corrisponde al 70%: infatti al di sotto di tale limite i nodi con accuratezza bassa sono 17 e sono quindi compresi nell'intervallo [16, 23] ricavato con il criterio sopracitato.

Le Tabelle 3.1 e 3.2 contengono, rispettivamente, i nodi con accuracy ridotta divisi per classe e la lista dei nodi che non tendono a seguire il modello gerarchico.

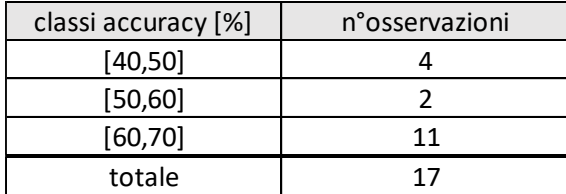

Tabella 3.1: Riporta il numero di osservazioni per classe con accuracy ridotta

| accuracy |
|----------|
| 0.5000   |
| 0.6522   |
| 0.6957   |
| 0.6429   |
| 0.6364   |
| 0.6923   |
| 0.4615   |
| 0.6667   |
| 0.5714   |
| 0.6818   |
| 0.6957   |
| 0.4167   |
| 0.5000   |
| 0.6363   |
| 0.6923   |
| 0.6923   |
| 0.5833   |
|          |

Tabella 3.2: Riporta i nodi individuati con accuracy ridotta

I valori di accuracy bassi per questi nodi possono essere dovuti a molteplici cause: le peculiarità locali dell'alveo del canale, la presenza antropica che crea delle deviazioni del corso d'acqua e/o zone in cui sono presenti naturali concavità topografiche verso l'alto in cui l'acqua tende ad accumularsi e a generare delle zone paludose affiancate al canale attivo della rete principale.

Analizzando poi la "time-wise accuracy", ossia l'accuratezza relativa alla data di osservazione, si opera su Excel costruendo un diagramma a barre che presenta in ascissa le date in cui sono state effettuate le misurazioni nel bacino Valfredda e in ordinata i valori dell'accuracy ricavati in quella data. Questo grafico viene riportato alla pagina seguente alla Figura 3.5.

Emerge subito che i valori per l'accuratezza sono molto elevati, con massimi intorno al 99% e minimi del 90%, entrambe percentuali molto buone e sicuramente molto maggiori di quelle che si otterrebbero con un generico modello randomico che assegna lo stato del nodo in maniera casuale, indipendentemente dallo stato degli altri nodi del bacino.

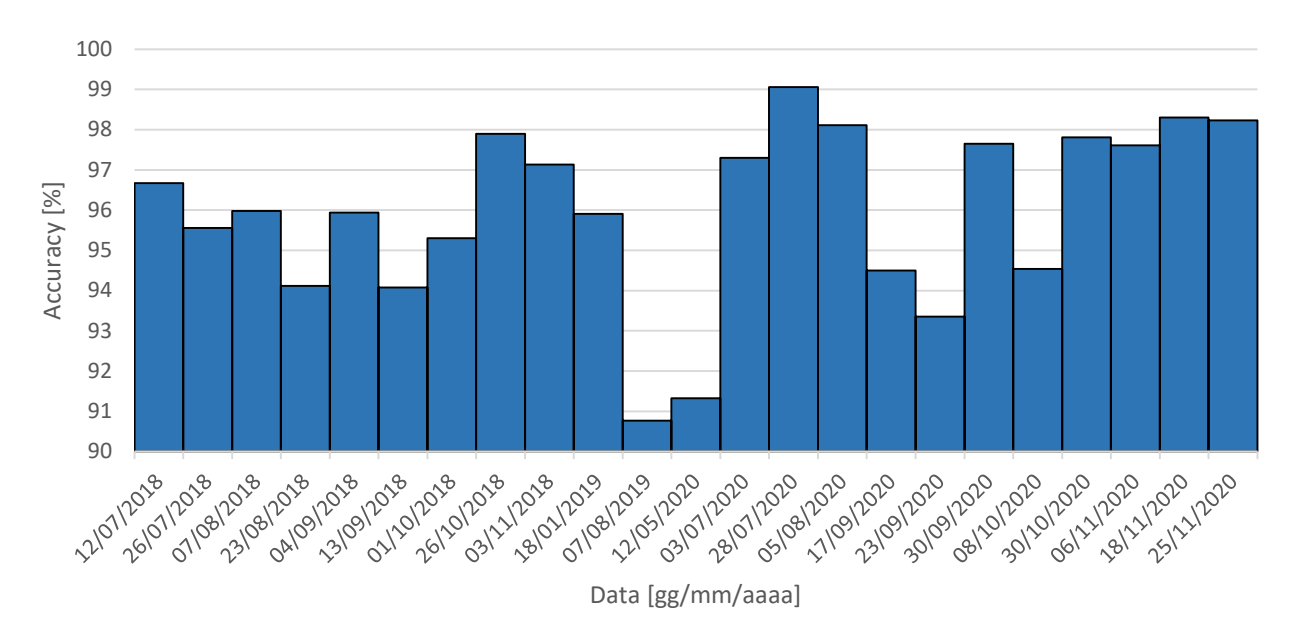

Figura 3.5: Accuratezza relativa al tempo per il bacino Valfredda

Infine, la "total accuracy", ossia l'accuratezza totale risulta essere pari a 95,78%, anch'esso un valore elevato.

Si può quindi evincere che per quanto riguarda il Valfredda le accuratezze sono molto vicine al massimo (100%). Di conseguenza si può concludere che il modello gerarchico è in grado di descrivere fedelmente la configurazione osservata nel bacino.

#### **3.3. Dinamiche del reticolo nel Focobon**

Il Focobon è composto da roccia dolomitica e calcarea, vista la sua collocazione nelle Dolomiti, per cui può essere più o meno soggetto a fenomeni di carsismo. Come il Valfredda, anche il Focobon è soggetto ad espansione e contrazione del reticolo idrografico, perciò è a tutti gli effetti un temporary stream. Questo implica che la lunghezza dei tratti della rete vari a seconda del periodo dell'anno in cui viene osservata. Tuttavia in questo caso le raccolte dati sono avvenute solo nel periodo estivo e autunnale del 2020. Vista la limitatezza delle misurazioni, consegue che ci sia una quantità inferiore di dati da analizzare rispetto al Valfredda, pertanto si hanno meno informazioni riguardanti le dinamiche di espansione e contrazione del Focobon. Ciononostante, con i dati raccolti è possibile comunque applicare l'ipotesi gerarchica e verificare se la configurazione del modello è fedele alla configurazione reale osservata del bacino.

#### **3.4. Modello gerarchico nel Focobon**

Per il bacino Focobon si procede come spiegato in precedenza per il Valfredda: si carica su Matlab la matrice contenente le osservazioni effettuate sul bacino in esame e mediante il medesimo script, "HierarchyReconstruct", è possibile ricostruire le dinamiche del reticolo secondo l'ipotesi gerarchica. Grazie a questo script si ottengono due grafici significativi: un grafo relativo all'ordine di accensione dei nodi durante un evento di pioggia e un grafico che mette in relazione l'accensione dei nodi con la data di raccolta dati.

Nel grafo di Figura 3.6 vengono presentati i nodi facenti parte della rete, ordinati secondo il loro rapporto di persistenza in ordine decrescente. Più un nodo è persistente rispetto ad un altro, più volte questo verrà visto nello stato acceso mentre l'altro è visto nello stato spento, maggiore sarà il peso dell'arco che collega il nodo più persistente al nodo meno persistente. Questo si traduce in un rapporto gerarchico tra i due nodi molto più forte.

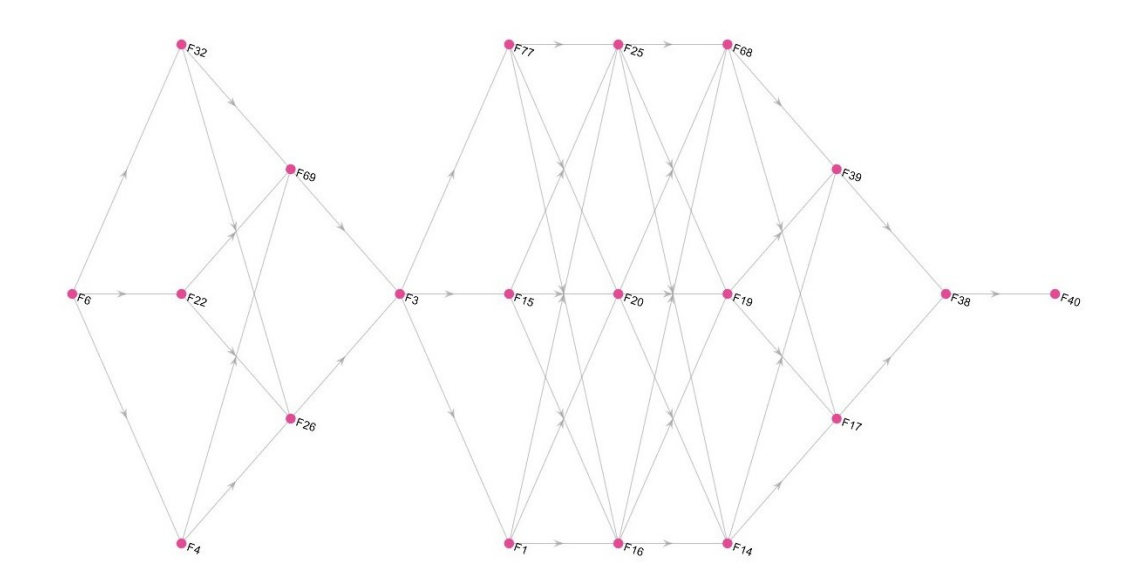

Figura 3.6: Grafo relativo allo schema gerarchico seguito dall'accensione dei nodi della rete di Focobon, in ordine di persistenza decrescente da sinistra a destra

Si nota che la rete è molto più semplice rispetto a quella di Valfredda, innanzitutto perché è costituita da un numero minore di nodi e perché il bacino del Focobon è più piccolo e meno esteso rispetto a quello di Valfredda, dunque gli esperti hanno dovuto mappare un tratto di canale più ridotto.

Successivamente è possibile ricavare un secondo grafico (Figura 3.7) che mette in relazione lo stato del nodo con il giorno in cui è stata effettuata la raccolta dati.

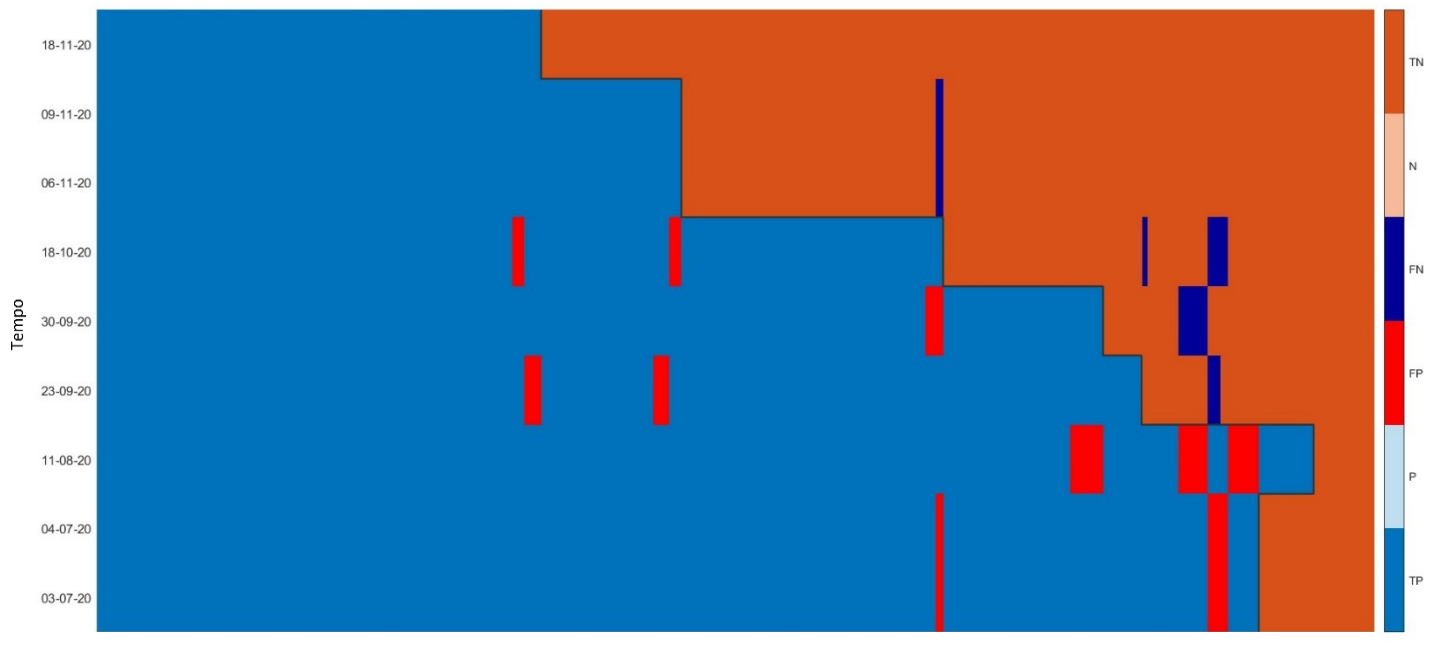

Nodi riordinati secondo persistenza decrescente da sinistra a destra

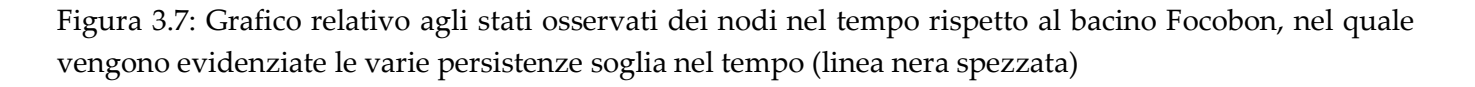

Come visto per Valfredda, anche in questo caso risulta essere importante lo stato osservato dei nodi e quello indicato dal modello secondo l'ipotesi gerarchica. Infatti mediante di stati TP e TN, ovvero quegli stati in cui c'è corrispondenza tra realtà e modello, è possibile individuare la lunghezza della rete idrica prevista dal modello, la quale massimizza la lunghezza reale misurata nella specifica data in cui sono stati raccolti i dati. Si può inoltre individuare la soglia della persistenza per ogni data in cui sono state effettuate le misurazioni e graficamente la si individua nella linea nera spezzata che divide i nodi accesi da quelli spenti. La persistenza soglia ha il suo massimo l'11 agosto 2020, mentre ha il suo minimo il 18 novembre 2020.

Dal grafico emerge che il modello si adatta bene alla realtà per quanto riguarda la lettura dello stato dei nodi, infatti sono poche le volte in cui il modello ha dato un FP o FN (indicati dal colore rosso e blu intenso). Si evince che nella gran parte dei casi il modello ha letto correttamente lo stato del nodo, vista l'abbondanza di TP e TN (indicati dal colore cobalto e corallo).

L'accuratezza del modello gerarchico per il bacino Focobon, come per il Valfredda, può essere valutata secondo tre indicatori: il primo relativo ai nodi, il secondo relativo alla data di osservazione e il terzo relativo alla combinazione delle precedenti.

Analizzando la "node-wise accuracy", ossia l'accuratezza relativa ai nodi, si adopera il programma Excel al fine di stabilire quali nodi non seguono l'ipotesi gerarchica. Per fare ciò si decide di applicare il seguente criterio: si individuano i nodi "problematici" ponendo una soglia pari al 10 – 15% delle osservazioni totali, la quale per ipotesi divide le accuratezze elevate da quelle ridotte. Con questa tecnica quindi si stabilisce che circa 2 – 3 nodi su 20 totali abbiano un'accuratezza da considerare come bassa.

Dapprima si importano i dati su Excel, si riordinano e si dividono in classi di ampiezza pari a 10%, o analogamente a 0.1, si contano poi quanti elementi appartengono alla data classe. In seguito si calcola la frequenza relativa percentuale che corrisponde alla densità di probabilità associata alla classe. Di seguito si riporta l'istogramma che si ottiene dall'elaborazione dati (Figura 3.8).

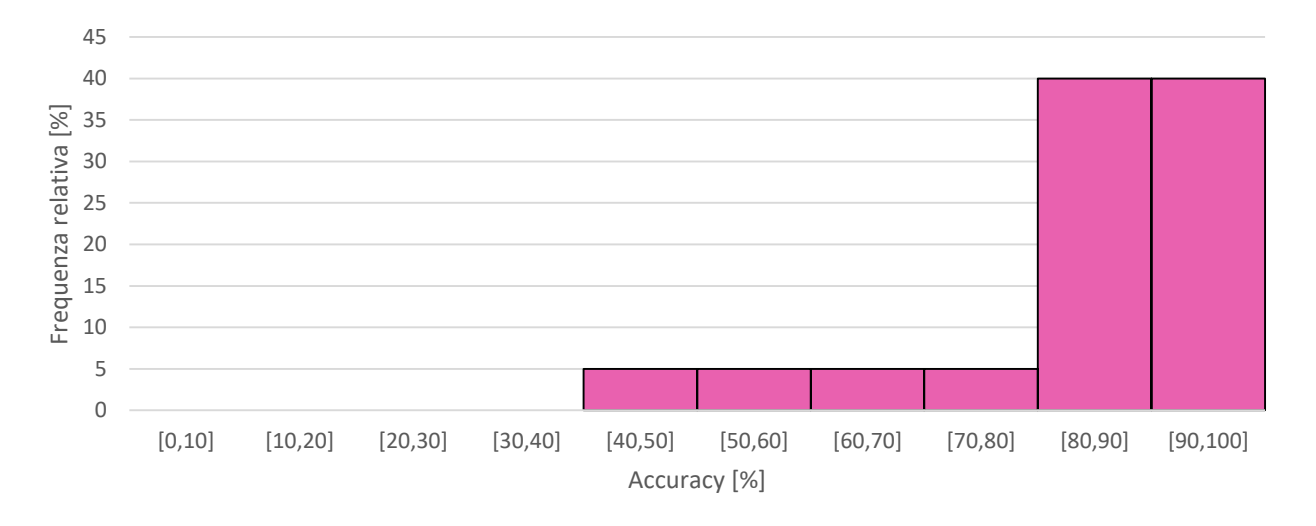

Figura 3.8: Accuratezza relativa ai nodi del bacino Focobon

Dal momento che le osservazioni con persistenza pari a 100%, ovvero a 1, sono molteplici (circa il 40% delle osservazioni totali per Focobon) e costituiscono l'intera classe di osservazioni aventi accuracy compresa nell'intervallo [90,100]. Si crea un secondo istogramma filtrando le accuratezze in modo da rimuovere tali valori di persistenza, in modo da poter individuare con chiarezza il valore soglia desiderato per le accuratezze (Figura 3.9).

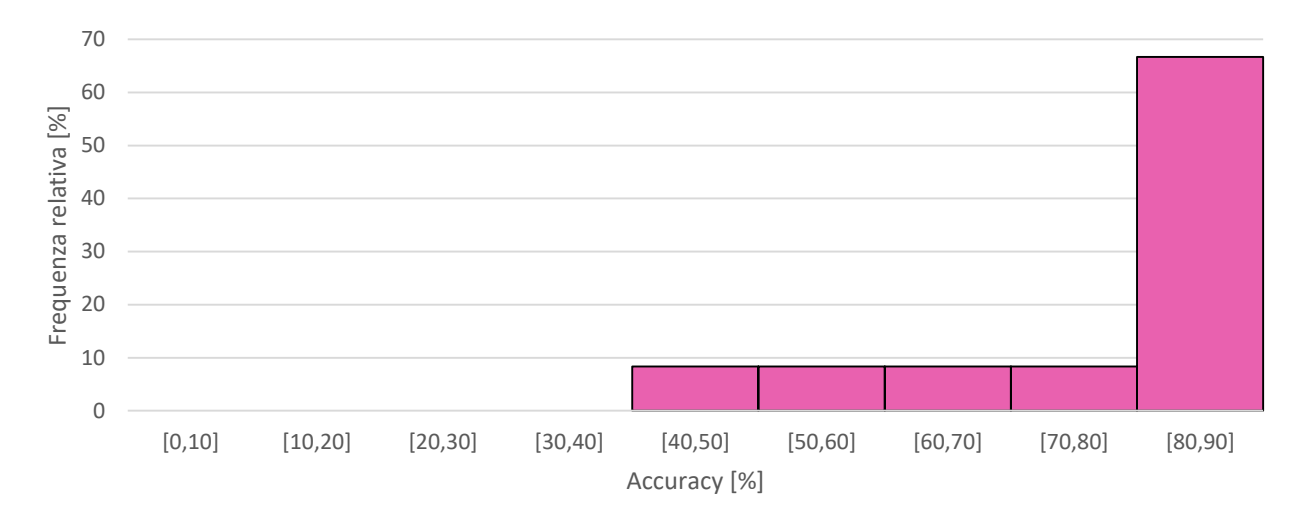

Figura 3.9: Accuratezza relativa ai nodi del bacino Focobon, omettendo  $P_i = 1$ 

Vista la scarsità di dati, si potrebbe supporre guardando il grafico che la soglia che separa le accuracy elevate da quelle ridotte sia 80%, ma in realtà, ricordando che il criterio applicato impone di considerare che circa il 10 – 15 % dei dati abbia accuracy inferiore rispetto alla media, si considerano come basse le accuracy inferiori al 70%. In questo modo infatti si individuano esattamente 3 nodi che non vengono adeguatamente descritti dal modello utilizzato. I nodi con accuracy ridotta divisi per classe e la lista dei nodi che non tendono a seguire il modello gerarchico sono riportati nelle Tabelle 3.3 e 3.4.

| classi accuracy [%] | n <sup>o</sup> sservazioni |
|---------------------|----------------------------|
| [40, 50]            |                            |
| [50, 60]            |                            |
| [60, 70]            |                            |
| totale              |                            |

Tabella 3.3: Riporta il numero di osservazioni per classe con accuracy ridotta

| nodo | accuracy |
|------|----------|
| F15  | 0.4444   |
| F14  | 0.5556   |
| F39  | 0.6667   |

Tabella 3.4: Riporta i nodi individuati con accuracy ridotta

Dal momento che si conosce poco il bacino Focobon perché non sono state eseguite numerose campagne di raccolta dati come per Valfredda, è difficile dare una spiegazione sul perché proprio questi nodi non seguano l'ipotesi gerarchica.

Analizzando poi la "time-wise accuracy", ossia l'accuratezza relativa alla data di osservazione, si opera su Excel costruendo un diagramma a barre che presenta in ascissa le date in cui sono state effettuate le misurazioni nel bacino Focobon e in ordinata i valori dell'accuracy ricavati in quella data. Questo grafico viene riportato alla Figura 3.10.

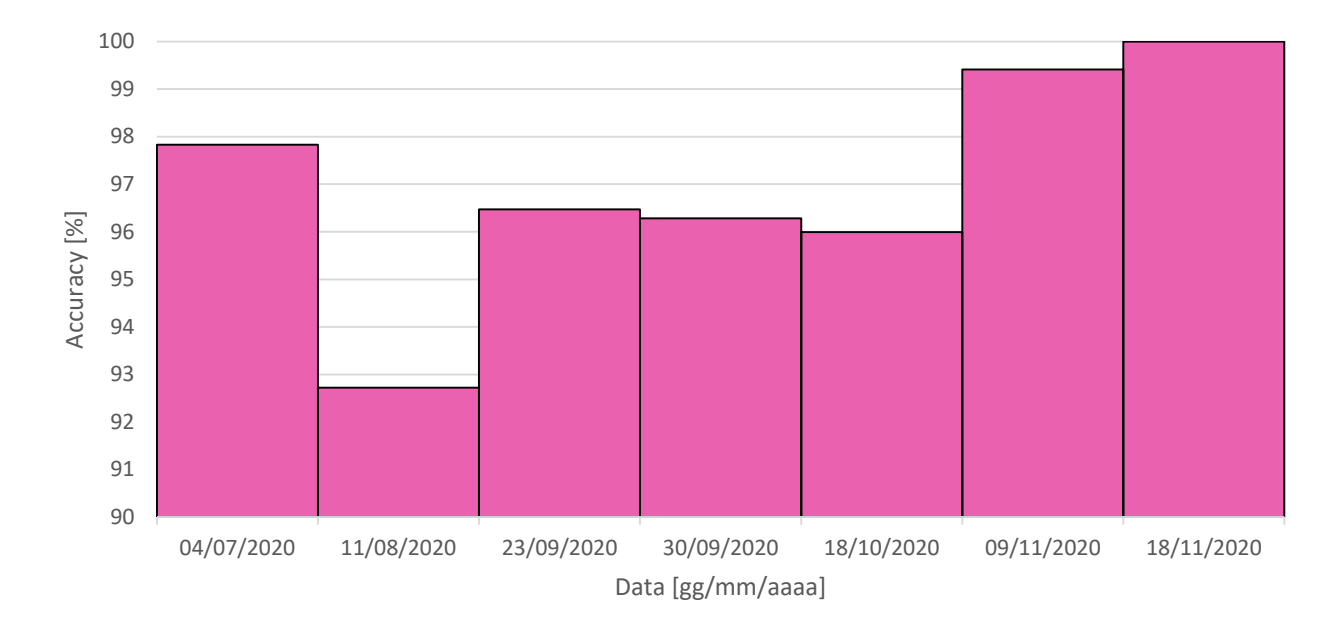

Figura 3.10: Accuratezza relativa al tempo per il bacino Focobon

Emerge subito che i valori per l'accuratezza sono molto elevati, con massimi pari a 100% e minimi circa del 92%, entrambe percentuali molto buone e, come già visto per il Valfredda, sicuramente molto maggiori di quelle che si otterrebbero con un generico modello randomico che assegna lo stato del nodo in maniera casuale, indipendente dallo stato degli altri nodi del bacino.

Infine, la "total accuracy", ossia l'accuratezza totale risulta essere pari a 97,33%, anch'esso un valore elevato.

Si può quindi concludere che per quanto riguarda il Focobon le accuratezze sono molto vicine al massimo (100%), di conseguenza il modello gerarchico è in grado di descrivere fedelmente la configurazione osservata nel bacino.

#### **3.5. Dinamiche accoppiate del reticolo nei bacini Valfredda e Focobon**

Nelle pagine precedenti sono stati analizzati singolarmente i due bacini alpini contigui di Valfredda e Focobon e si è visto come le dinamiche gerarchiche descrivono la configurazione osservata nella realtà. A questo punto sorge la necessità di verificare se l'ipotesi gerarchica è legata alle dimensioni del bacino al quale viene applicata. Pertanto si uniscono i due bacini e si studiano le loro dinamiche come fossero idealmente un solo bacino di dimensioni maggiori. Ai fini dell'analisi dati sono state operate delle modifiche per mettere maggiormente in relazione Valfredda e Focobon, infatti si è cercato di sincronizzare il più possibile le date dei rilievi dei due bacini. Per fare ciò sono state rinominate mediante la "Tabella attributi" sul programma QGis le colonne delle date dello shape file del Focobon, dato che questo contiene un numero minore di misurazioni.

#### **3.6. Modello gerarchico nei due bacini accoppiati**

Per la combinazione dei due bacini si procede come segue: si uniscono le osservazioni per i bacini presi singolarmente in un'unica matrice, la si carica su Matlab e attraverso lo script "HierarchyReconstruct" è possibile ricostruire le dinamiche del reticolo secondo l'ipotesi gerarchica. Vengono quindi generati due grafici significativi ai fini delle analisi, che sono analizzati di seguito.

Il primo plot che viene presentato è un grafo (Figura 3.11) nel quale sono riportati i nodi facenti parte della rete, ordinati secondo la loro persistenza in ordine decrescente. Come detto ai precedenti capitoli, maggiore è la persistenza netta di un nodo rispetto ad un altro, allora maggiore sarà il peso dell'arco che lo collega il nodo più persistente al nodo meno persistente. Qualora si formino dei loop, lo script è in grado di "aprire" il loop e trasformarlo in una successione lineare di nodi in rapporto gerarchico tra loro, eliminando la persistenza netta minore tra le presenti.

Quanto emerge dall'analisi del grafo è una rete complessa e meno intuitiva "a colpo d'occhio". I nodi del Valfredda sono presentati in blu, mentre quelli del Focobon in magenta. Si può notare che i nodi appartenenti ad un'unica verticale ideale hanno tutti la medesima persistenza e si assiste a nodi appartenenti ai due diversi bacini aventi la stessa persistenza, perciò appartenenti alla medesima linea verticale immaginaria.

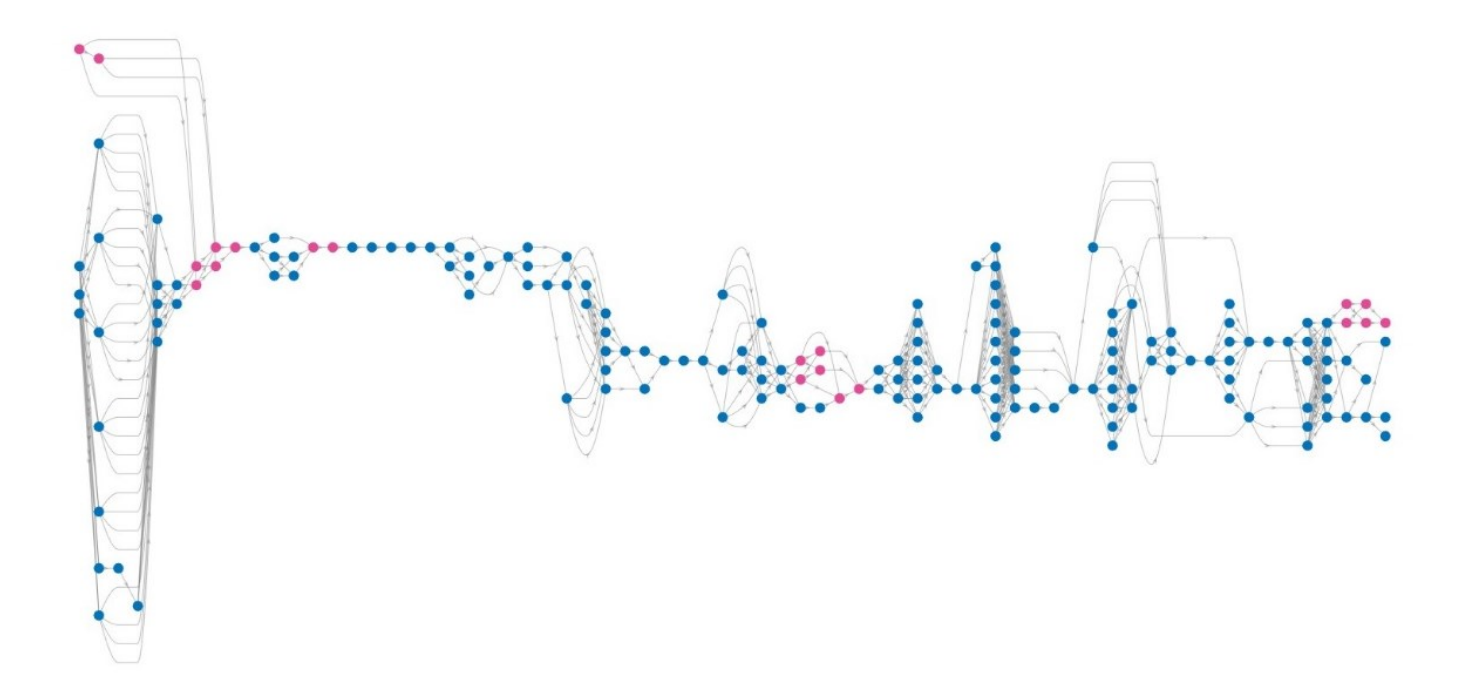

Figura 3.11: Grafo relativo allo schema gerarchico seguito dall'accensione dei nodi della rete complessiva, in ordine di persistenza decrescente da sinistra a destra

Un secondo plot, che viene ricavato con il già citato script su Matlab, mette in relazione lo stato del nodo con il giorno in cui è stata effettuata la raccolta dati (Figura 3.12). Attraverso gli stati in cui c'è corrispondenza tra osservazioni e modello, ossia gli stati TP e TN, è possibile individuare la lunghezza della rete idrica prevista dal modello, la quale massimizza la lunghezza reale misurata nel giorno preciso di raccolta dati. Inoltre è possibile individuare la soglia della persistenza per ogni data e graficamente la si individua nella linea nera spezzata che divide i nodi accesi da quelli spenti.

Si nota che viene raggiunta la persistenza soglia massima il 6 ottobre 2020, mentre la minima il 18 gennaio 2019. Anche in questo caso sono poche le volte in cui lo stato dei nodi viene letto erroneamente dal modello gerarchico, nella gran parte dei casi c'è corrispondenza tra previsione e osservazione effettuata, vista la grande prevalenza di lunghezze attive di colore cobalto e corallo.

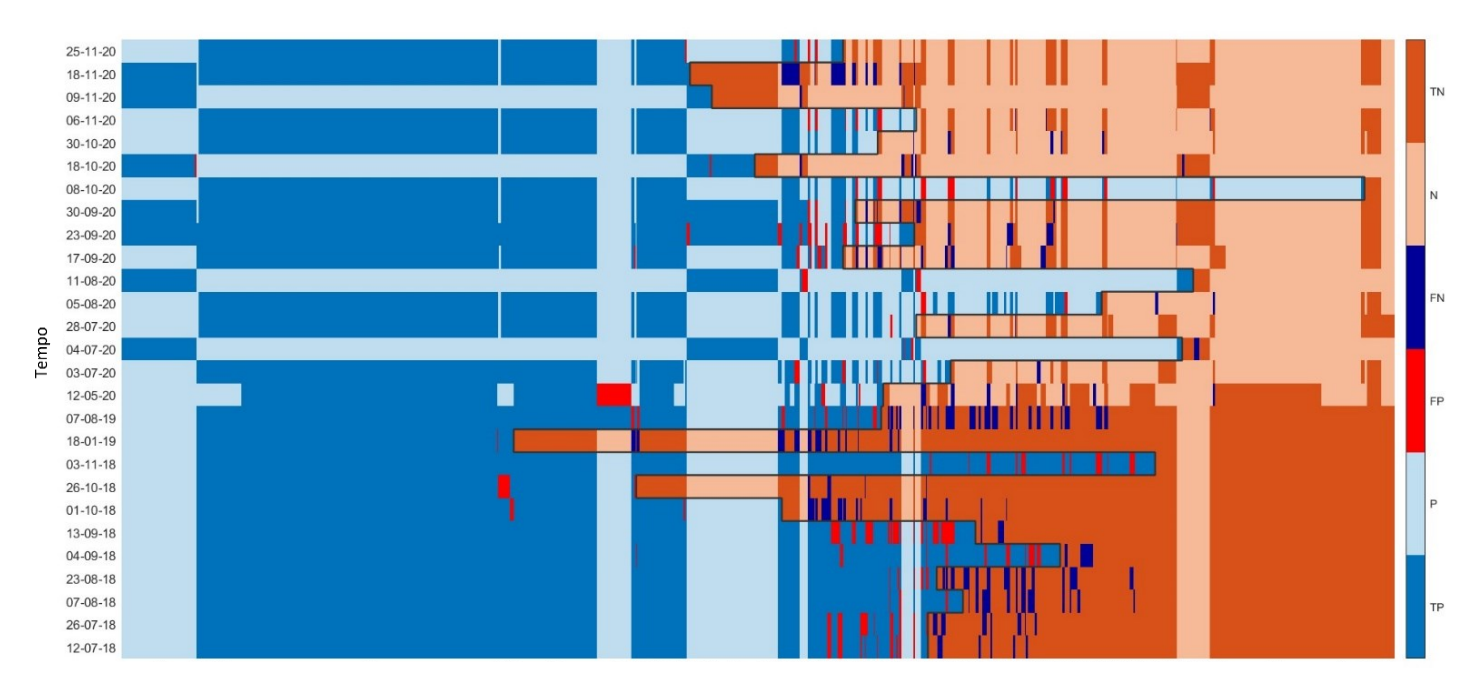

Nodi riordinati secondo persistenza decrescente da sinistra a destra

Figura 3.12: Grafico relativo agli stati osservati dei nodi nel tempo rispetto al bacino complessivo, nel quale vengono evidenziate le varie persistenze soglia nel tempo (linea nera spezzata)

L'accuratezza del modello gerarchico per il bacino idrografico complessivo può essere valutata secondo tre indicatori: il primo relativo ai nodi, il secondo relativo alla data di osservazione e il terzo relativo alla combinazione delle precedenti.

Analizzando la "node-wise accuracy", ossia l'accuratezza relativa ai nodi, ci si avvale del programma Excel per stabilire quali nodi non seguono l'ipotesi gerarchica. Per fare questo si decide di applicare il seguente criterio: la soglia che divide un'accuratezza elevata da un'accuratezza ridotta viene individuata considerando che il 10 – 15% dei nodi abbia un'accuratezza ridotta, quindi sensibilmente più piccola rispetto alla accuratezza media dei nodi del bacino. Con questa tecnica vengono individuati i "nodi problematici" che non seguono il modello: essi corrispondo a circa 18 – 26 nodi su 175 totali appartenenti ad entrambe le reti idrografiche.

Dapprima si importano i dati su Excel, si riordinano e si dividono in classi di ampiezza pari a 10%, o analogamente a 0.1, si calcola quanti elementi appartengono alla data classe, si calcola la frequenza relativa percentuale che corrisponde alla densità di probabilità associata alla classe. Alla Figura 3.13 si riporta l'istogramma che si ottiene dall'elaborazione dati.

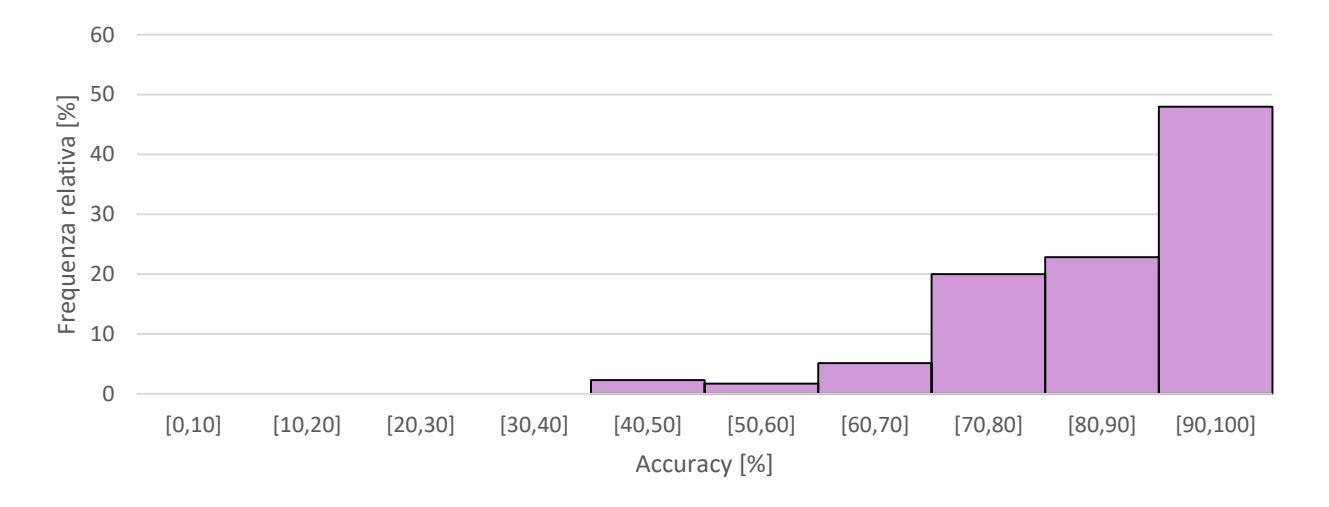

Figura 3.13: Accuratezza relativa ai nodi del bacino complessivo

Dal momento che le osservazioni con persistenza pari a 100%, ovvero a 1, sono molteplici (circa il 20% delle osservazioni totali), si crea anche un secondo istogramma filtrando le accuratezze in modo da rimuovere tali valori di persistenza, in modo da poter individuare con chiarezza il valore soglia che divide le accuratezze elevate da quelle ridotte (Figura 3.14).

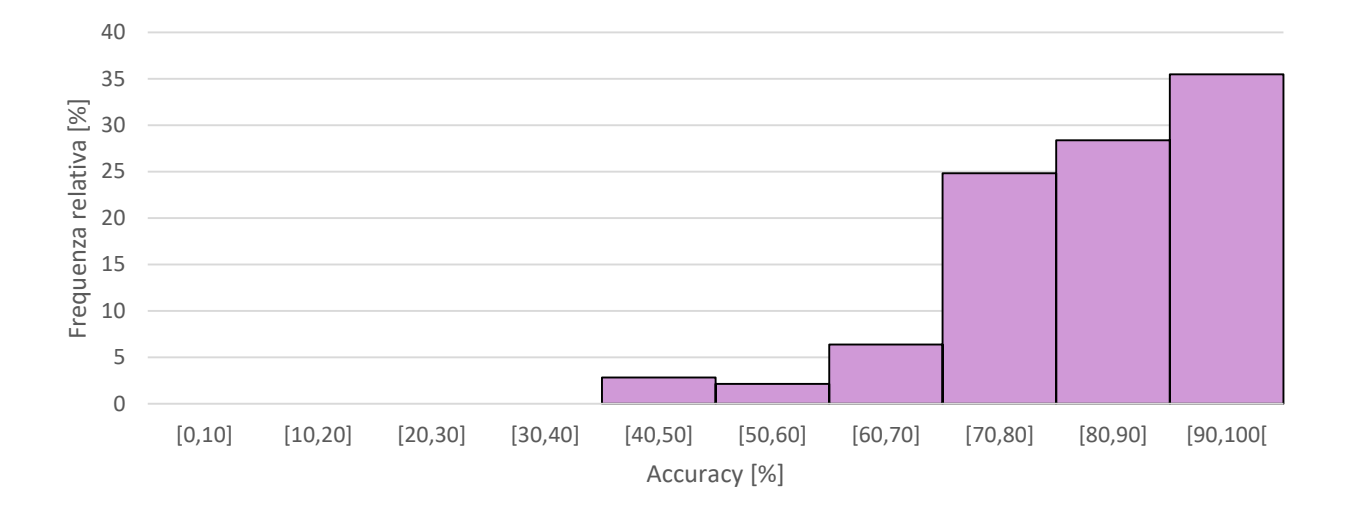

Figura 3.14: Accuratezza relativa ai nodi del bacino complessivo, omettendo  $P_i = 1$ 

Da questo istogramma emerge chiaramente che la soglia ricercata per l'accuratezza corrisponde al 70%: infatti al di sotto di tale limite i nodi con accuratezza bassa sono 16, valore inferiore al 10% delle osservazioni totali, però accettabile.

Nelle Tabelle 3.5 e 3.6 sono contenuti rispettivamente i nodi con accuracy ridotta divisi per classe e la lista dei nodi che non tendono a seguire il modello gerarchico.

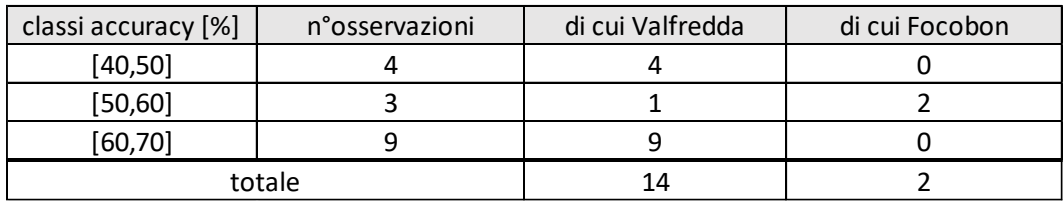

Tabella 3.5: Riporta il numero di osservazioni per classe con accuracy ridotta

| nodo       | accuracy |
|------------|----------|
| F15        | 0.5714   |
| F69        | 0.5714   |
| V484       | 0.6957   |
| V196       | 0.6429   |
| V375       | 0.6364   |
| V197       | 0.6154   |
| V54        | 0.4615   |
| V70        | 0.6190   |
| V467       | 0.5000   |
| V119       | 0.6957   |
| V309       | 0.4167   |
| V296       | 0.5000   |
| <b>V88</b> | 0.6364   |
| V295       | 0.6923   |
| V290       | 0.6923   |
| V275       | 0.5833   |

Tabella 3.6: Riporta i nodi individuati con accuracy ridotta

I valori di accuracy ridotti per questi nodi possono essere dovuti a molteplici cause: per quanto riguarda Valfredda sono rilevanti le diversità locali dell'alveo del canale, la presenza di reti di drenaggio e di deviazioni del corso d'acqua e/o la presenza naturale di concavità topografiche verso l'alto in cui l'acqua tende ad accumularsi e a generare delle zone paludose affiancate al canale attivo della rete principale. Per quanto riguarda il Focobon è difficile stabilire come mai proprio quei nodi non seguono l'ipotesi gerarchica dal momento che si conosce troppo poco quel bacino, visto che è stata eseguita una sola campagna di misurazione nel 2020.

Nelle Figure 3.15 e 3.16 sono raffigurati solamente i nodi aventi accuracy ridotte per ciascuno dei due bacini presi in considerazione.

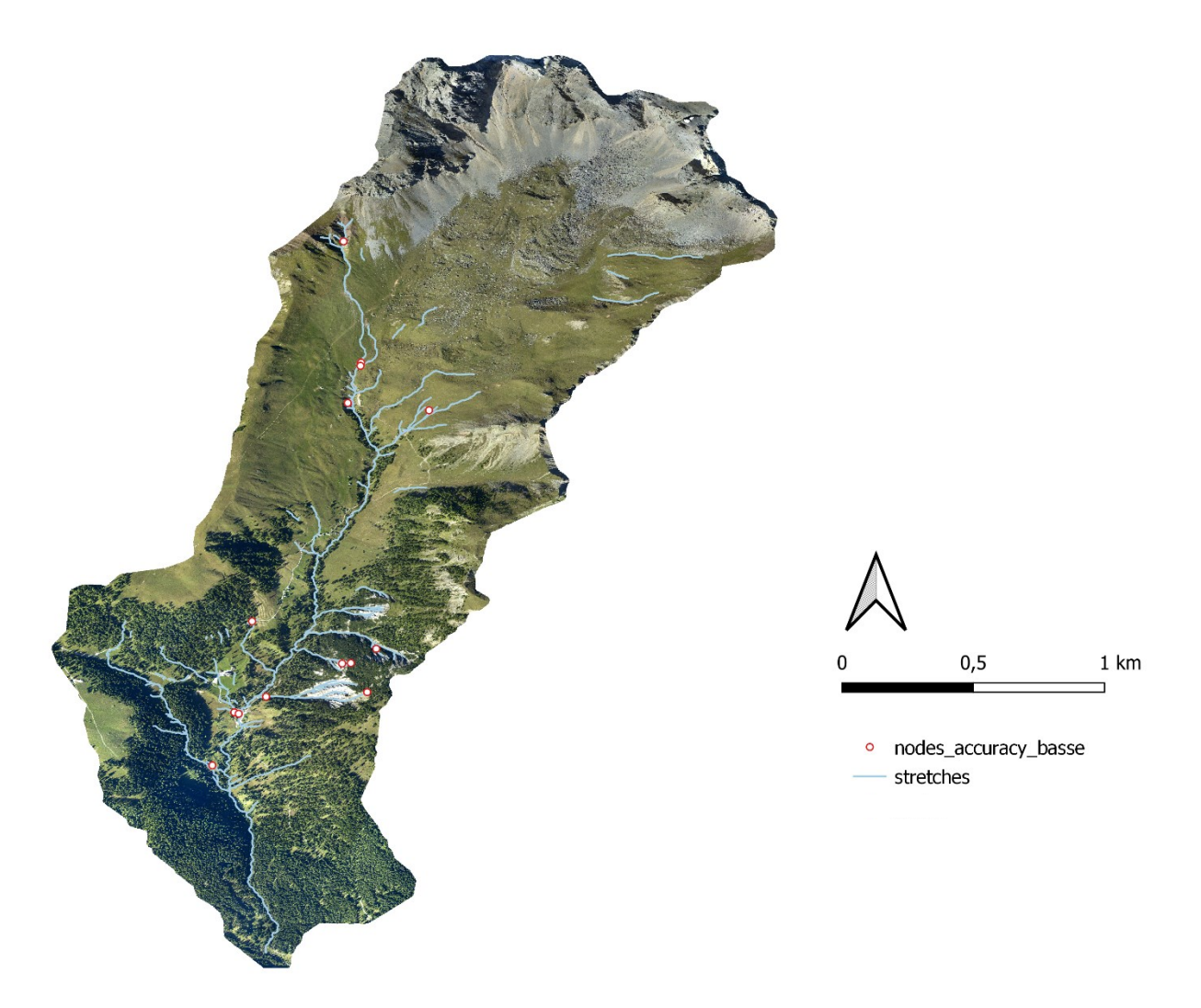

Figura 3.15: Mappa relativa ai nodi con accuracy bassa del bacino Valfredda

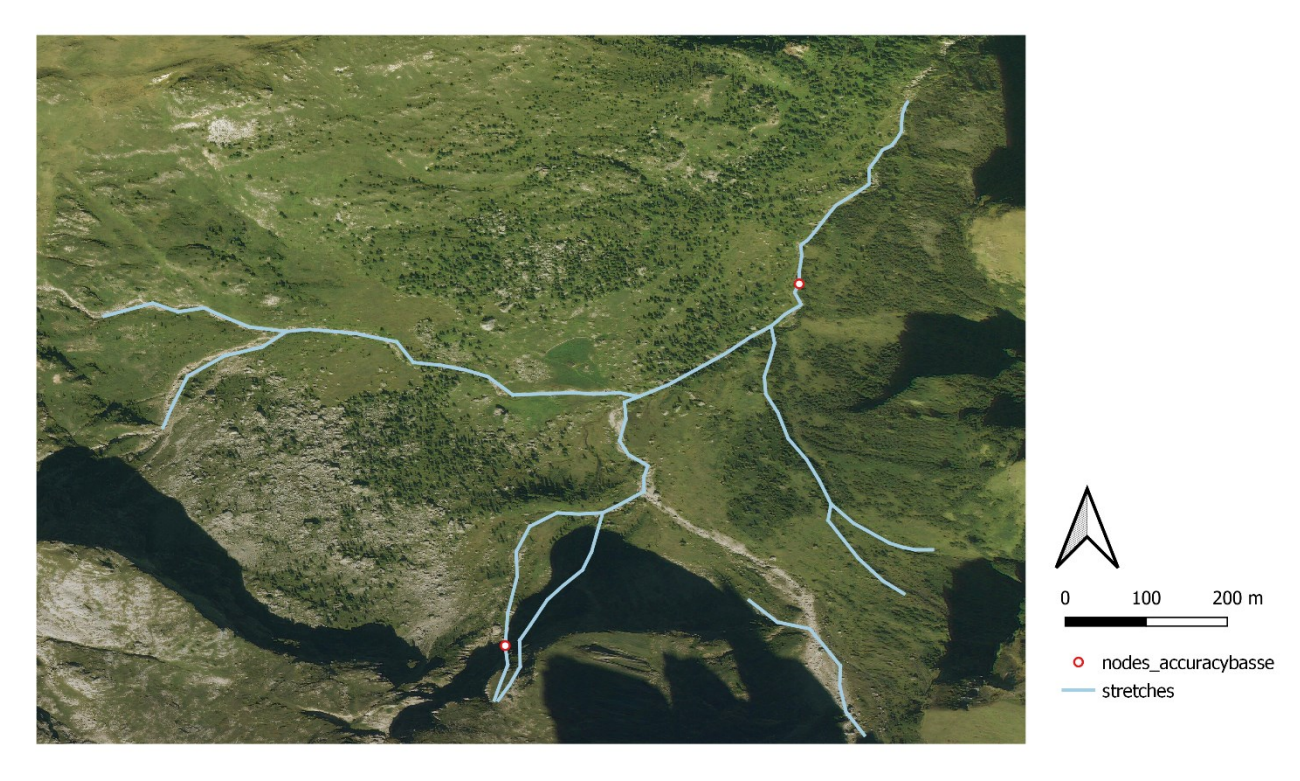

Figura 3.16: Mappa relativa ai nodi con accuracy bassa del bacino Focobon

Analizzando poi la "time-wise accuracy", ossia l'accuratezza relativa alla data di osservazione, si usa il programma Excel per costruire un diagramma a barre che presenta in ascissa le date in cui sono state effettuate le misurazioni nel bacino Valfredda e in ordinata i valori dell'accuracy ricavati in quella data. Emerge subito che i valori per l'accuratezza sono molto elevati, con massimi intorno al 99% e minimi del 91%, intervallo compreso tra le percentuali massime e minime assunte dai bacini presi singolarmente.

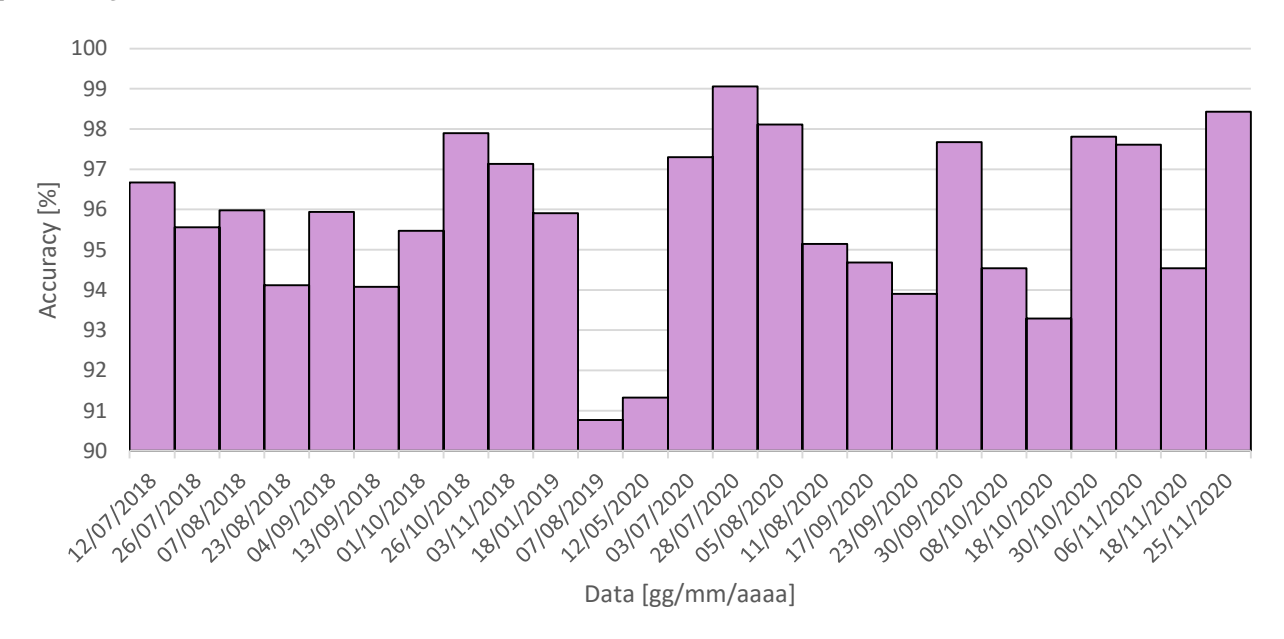

Figura 3.17: Accuratezza relativa al tempo per il bacino complessivo

Infine, la "total accuracy", ossia l'accuratezza totale risulta essere pari a 95,69%, anch'esso un valore elevato.

Si può quindi concludere che per quanto riguarda la combinazione dei due bacini singoli nella formazione di un solo sistema idrografico come unico oggetto di studio le accuratezze sono molto vicine al massimo (100%), di conseguenza il modello gerarchico è in grado di descrivere fedelmente la configurazione osservata.

## **4. CONCLUSIONI**

Analizzando singolarmente i due bacini emerge che la node-wise accuracy e la time-wise accuracy sono elevate per entrambi, ne consegue che anche la total accuracy, che è data dal rapporto tra il numero totale di osservazioni corrette, sia per i nodi che per le date, sul numero totale di osservazioni effettuate, è alta. Queste considerazioni sono valide anche per l'unione dei due bacini sotto un unico sistema idrografico. Per il Valfredda la total accuracy è pari a 95,78%, per il Focobon a 97,33% e per il bacino complessivo a 95,69%. Questa corrispondenza tra realtà e modello mostra come le dinamiche gerarchiche descrivano in maniera fedele le dinamiche idrologiche di un generico bacino. Tuttavia esistono delle eccezioni: non sempre il modello riesce ad avere un'aderenza perfetta alla realtà osservata.

Le eccezioni più comuni che si possono riscontrare del comportamento gerarchico sono legate a due motivazioni principali: la prima è dovuta alla mancanza di simmetria nel tasso e/o nella direzione dei fenomeni di accensione e spegnimento dei nodi nel bacino studiato; la seconda è dovuta ai dei cambiamenti nei meccanismi con cui il terreno si bagna tra un evento di pioggia e il successivo (ad esempio, l'espansione verso monte delle zone sature del bacino nei paraggi della rete permanentemente attiva, come osservato in Valfredda).

Nonostante le singolarità, dalle evidenze sperimentali emerge che il modello gerarchico descrive al meglio la realtà per una vasta serie di condizioni climatiche, intervalli temporali e scale spaziali. In particolare, questo modello è in grado di descrivere le dinamiche non solo per un bacino studiato singolarmente, ma anche per l'unione di due bacini che possono essere considerati come un macro bacino, anche se tra loro non sono fisicamente vicini, ma distanti da decine a centinaia di chilometri. Ciò è possibile in quanto, sebbene i nodi con delle persistenze simili non siano necessariamente vicini, nella configurazione del macro bacino questi possono avere in comune un certo grado di persistenza e quindi possono seguire delle dinamiche in sincronismo.

Per concludere quindi è stata verificata la validità del modello gerarchico applicato a diverse scale spaziali su due bacini alpini percorsi da corsi d'acqua temporanei e si è verificato che l'accuratezza del modello è elevata sia per i bacini presi singolarmente sia per la combinazione dei due in una sola rete idrografica.

# **BIBLIOGRAFIA E SITOGRAFIA**

Agordino Dolomiti, "Valfredda" (ultima visita 30.08.2022):

<https://www.agordinodolomiti.it/index.php/cosa-vedere/natura/valfredda/>

Agordino Dolomiti, "Focobon e Mulaz" (ultima visita 30.08.2022):

[https://www.agordinodolomiti.it/index.php/cosa-vedere/le-dolomiti-in-agordino/focobon-e](https://www.agordinodolomiti.it/index.php/cosa-vedere/le-dolomiti-in-agordino/focobon-e-mulaz/)[mulaz/](https://www.agordinodolomiti.it/index.php/cosa-vedere/le-dolomiti-in-agordino/focobon-e-mulaz/)

ARPAV, "Indicatori ambientali > Precipitazione annua" (ultima visita 30.08.2022)

[https://www.arpa.veneto.it/arpavinforma/indicatori-ambientali/indicatori\\_ambientali/clima-e](https://www.arpa.veneto.it/arpavinforma/indicatori-ambientali/indicatori_ambientali/clima-e-rischi-naturali/clima/precipitazione-annua/view)[rischi-naturali/clima/precipitazione-annua/view](https://www.arpa.veneto.it/arpavinforma/indicatori-ambientali/indicatori_ambientali/clima-e-rischi-naturali/clima/precipitazione-annua/view)

Gazzetta Ufficiale del 14/04/2006, allegato 3, parte III, sezione A.1:

[https://www.gazzettaufficiale.it/atto/serie\\_generale/caricaArticolo?art.progressivo=0&art.idArticol](https://www.gazzettaufficiale.it/atto/serie_generale/caricaArticolo?art.progressivo=0&art.idArticolo=3&art.versione=6&art.codiceRedazionale=006G0171&art.dataPubblicazioneGazzetta=2006-04-14&art.idGruppo=54&art.idSottoArticolo1=10&art.idSottoArticolo=1&art.flagTipoArticolo=2) [o=3&art.versione=6&art.codiceRedazionale=006G0171&art.dataPubblicazioneGazzetta=2006-04-](https://www.gazzettaufficiale.it/atto/serie_generale/caricaArticolo?art.progressivo=0&art.idArticolo=3&art.versione=6&art.codiceRedazionale=006G0171&art.dataPubblicazioneGazzetta=2006-04-14&art.idGruppo=54&art.idSottoArticolo1=10&art.idSottoArticolo=1&art.flagTipoArticolo=2) [14&art.idGruppo=54&art.idSottoArticolo1=10&art.idSottoArticolo=1&art.flagTipoArticolo=2](https://www.gazzettaufficiale.it/atto/serie_generale/caricaArticolo?art.progressivo=0&art.idArticolo=3&art.versione=6&art.codiceRedazionale=006G0171&art.dataPubblicazioneGazzetta=2006-04-14&art.idGruppo=54&art.idSottoArticolo1=10&art.idSottoArticolo=1&art.flagTipoArticolo=2)

Guide Dolomiti, "Dolomiti: Dove sono – Clima – Geologia" (ultima visita 30.08.2022):

<https://www.guidedolomiti.com/dove-sono-clima-geologia/>

Il Bo Live, "I fiumi non sono tutti uguali: droni e satelliti per scoprirne i dettagli" di M. Panetto (ultima visita 30.08.2022):

<https://ilbolive.unipd.it/it/fiumi-non-sono-tutti-uguali-droni-satelliti-scoprirne-dettagli>

MyClimate, "Quali sono le conseguenze del cambiamento climatico e del riscaldamento globale?" (ultima visita 30.08.2022):

[https://www.myclimate.org/it/informarsi/dettaglio-faq/quali-sono-le-conseguenze-del](https://www.myclimate.org/it/informarsi/dettaglio-faq/quali-sono-le-conseguenze-del-cambiamento-climatico-e-del-riscaldamento-globale/)[cambiamento-climatico-e-del-riscaldamento-globale/](https://www.myclimate.org/it/informarsi/dettaglio-faq/quali-sono-le-conseguenze-del-cambiamento-climatico-e-del-riscaldamento-globale/)

Nature Scientific Reports, "Hierarchical climate-driven dynamics of the active channel length in temporary streams" di G. Botter et al.:

<https://www.nature.com/articles/s41598-021-00922-2>

PAT 2015 Comune di Falcade (BL), Piano Regolatore Comunale LR 11/2004, Relazione Geologica:

[http://cdn1.regione.veneto.it/alfstreaming-servlet/streamer/resourceId/f8c5b3f3-e228-4ed2-9bfd-](http://cdn1.regione.veneto.it/alfstreaming-servlet/streamer/resourceId/f8c5b3f3-e228-4ed2-9bfd-67b807e5d8fb/Elab_05d_relazione_geologica.pdf)[67b807e5d8fb/Elab\\_05d\\_relazione\\_geologica.pdf](http://cdn1.regione.veneto.it/alfstreaming-servlet/streamer/resourceId/f8c5b3f3-e228-4ed2-9bfd-67b807e5d8fb/Elab_05d_relazione_geologica.pdf)

Treccani, "Tigri ed Eufrate" (ultima visita 30.08.2022):

[https://www.treccani.it/enciclopedia/tigri-ed-eufrate\\_\(Enciclopedia-dei-ragazzi\)](https://www.treccani.it/enciclopedia/tigri-ed-eufrate_(Enciclopedia-dei-ragazzi))

Wiley Online Library, "Time-lapse visualization of spatial and temporal patterns of stream network dynamics" di N. Durighetto e G. Botter (ultima visita 30.08.2022):

<https://onlinelibrary.wiley.com/doi/10.1002/hyp.14053>

## **RINGRAZIAMENTI**

Un grande grazie al professor Gianluca Botter per aver avermi fatta appassionare alla sua materia e per avermi dato fiducia proponendomi di scrivere la tesi con lui. Senza di lui non avrei mai intrapreso questa avventura verso la "pancia" dell'Idrologia. Menzione speciale all'ing. Nicola Durighetto per aver creato lo script "HierarchyReconstruct" e per la disponibilità e prontezza che ha sempre avuto nell'offrire chiarimenti.

Grazie a mamma e papà per avermi sempre sostenuta dal giorno in cui sono nata. Tutto l'impegno che metto in ciò che faccio l'ho imparato da voi che mettete sempre il cuore in quello che vi appassiona. È merito vostro se sono arrivata fino a qui e vi sono grata. Vi voglio bene!